Министерство сельского хозяйства Российской Федерации Новочеркасский инженерно-мелиоративный институт им. А.К. Кортунова ФГБОУ ВО Донской ГАУ

НЕВОРАТИВНО-МЕЛИОРАТИВНЫЙ ИНСТИТУТИВНЫЙ ИНСТИТУТИВНЫЙ ИНСТИТУТИВНЫЙ ИНСТИТУТОРЫ.  $\sqrt{\frac{3}{2}}$ кутверждаю» Mekan dawyahrera ЛХФ **Кружилин С.Н.**  $01 201 4r$  $\frac{1}{2}$  $\frac{1}{2}$  ,  $\frac{1}{2}$  ,  $\frac{1}{2}$  ,  $\frac{1}{2}$ 

# **РАБОЧАЯ ПРОГРА**

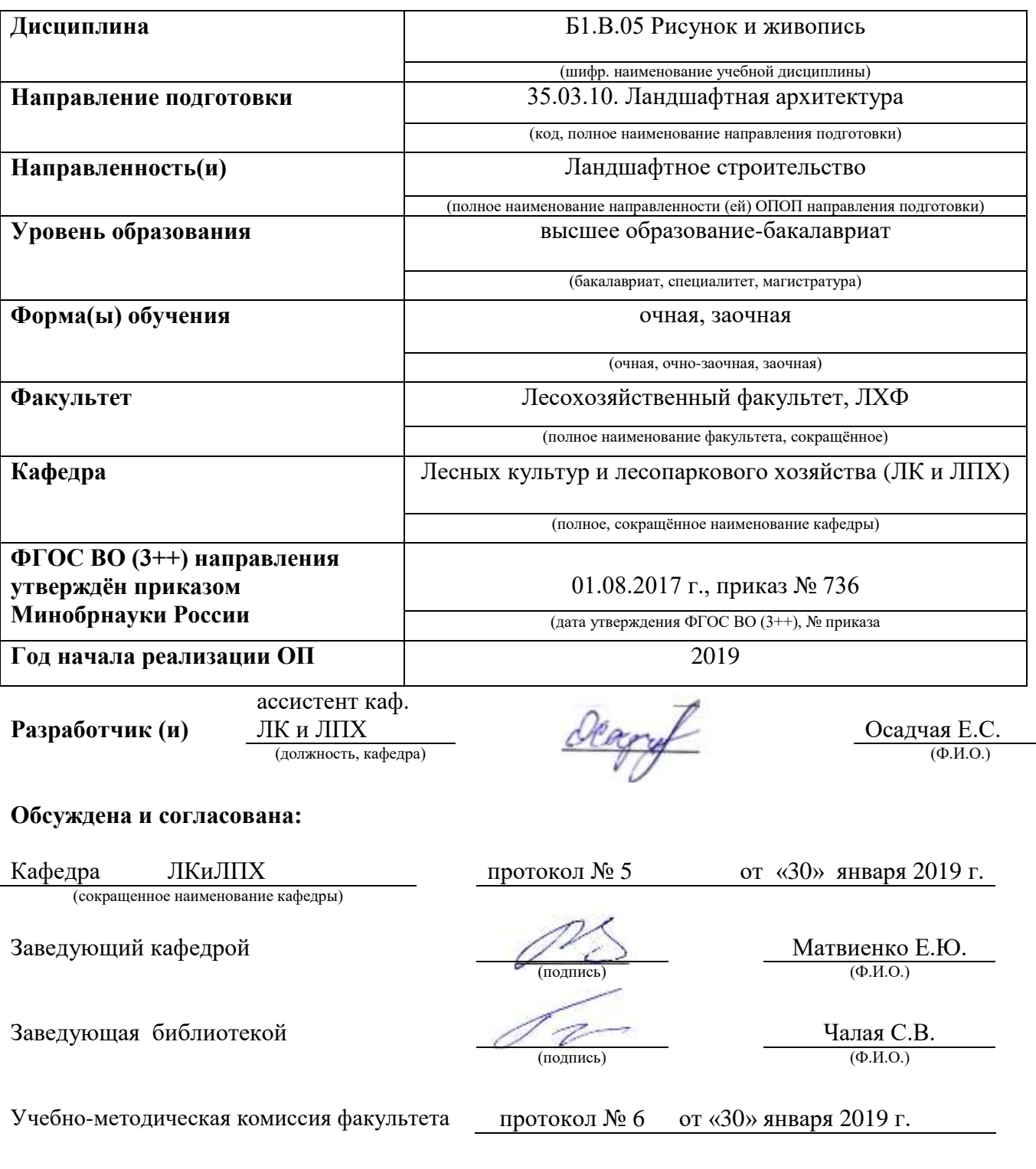

## **1. ПЛАНИРУЕМЫЕ РЕЗУЛЬТАТЫ ОБУЧЕНИЯ ПО ДИСЦИПЛИНЕ, СООТНЕСЕННЫЕ С ПЛАНИРУЕМЫМИ РЕЗУЛЬТАТАМИ ОСВОЕНИЯ ОБРАЗОВАТЕЛЬНОЙ ПРОГРАММЫ**

Планируемые результаты обучения по дисциплине, соотнесенные с планируемыми результатами освоения образовательной программы, направлены на формирование следующих компетенций:

## **Рекомендованные профессиональные компетенции выпускников и индикаторы их достижения\***

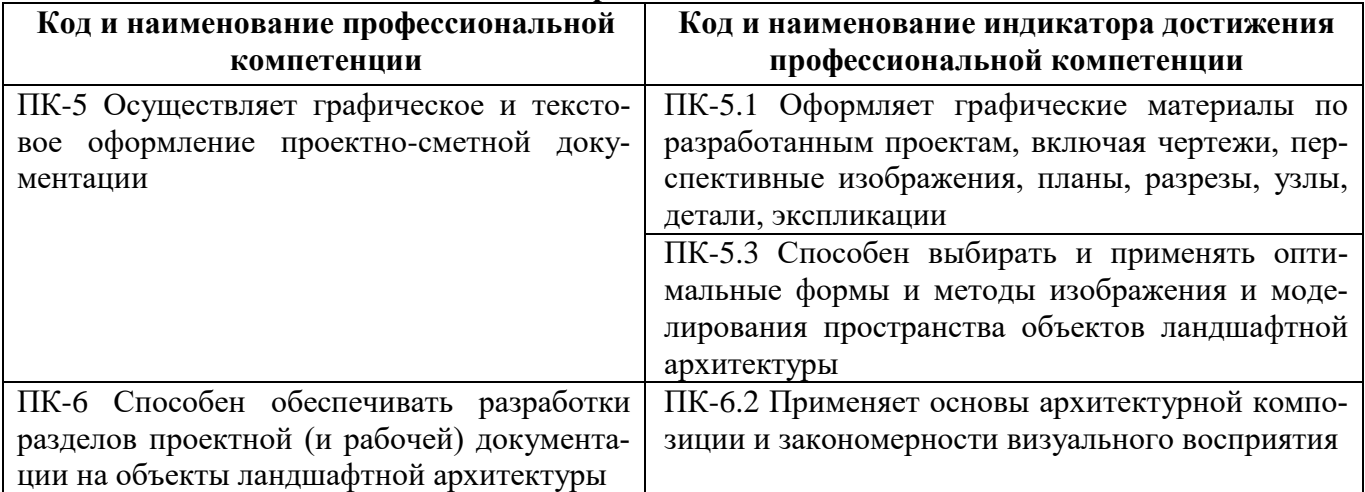

## **2**. **ОБЪЕМ ДИСЦИПЛИНЫ В ЗАЧЕТНЫХ ЕДИНИЦАХ С УКАЗАНИЕМ КОЛИЧЕСТВА АКАДЕМИЧЕСКИХ ЧАСОВ, ВЫДЕЛЕННЫХ НА КОНТАКТНУЮ РАБОТУ ОБУЧАЮЩИХСЯ С ПРЕПОДАВАТЕЛЕМ И НА САМОСТОЯТЕЛЬНУЮ РАБОТУ**

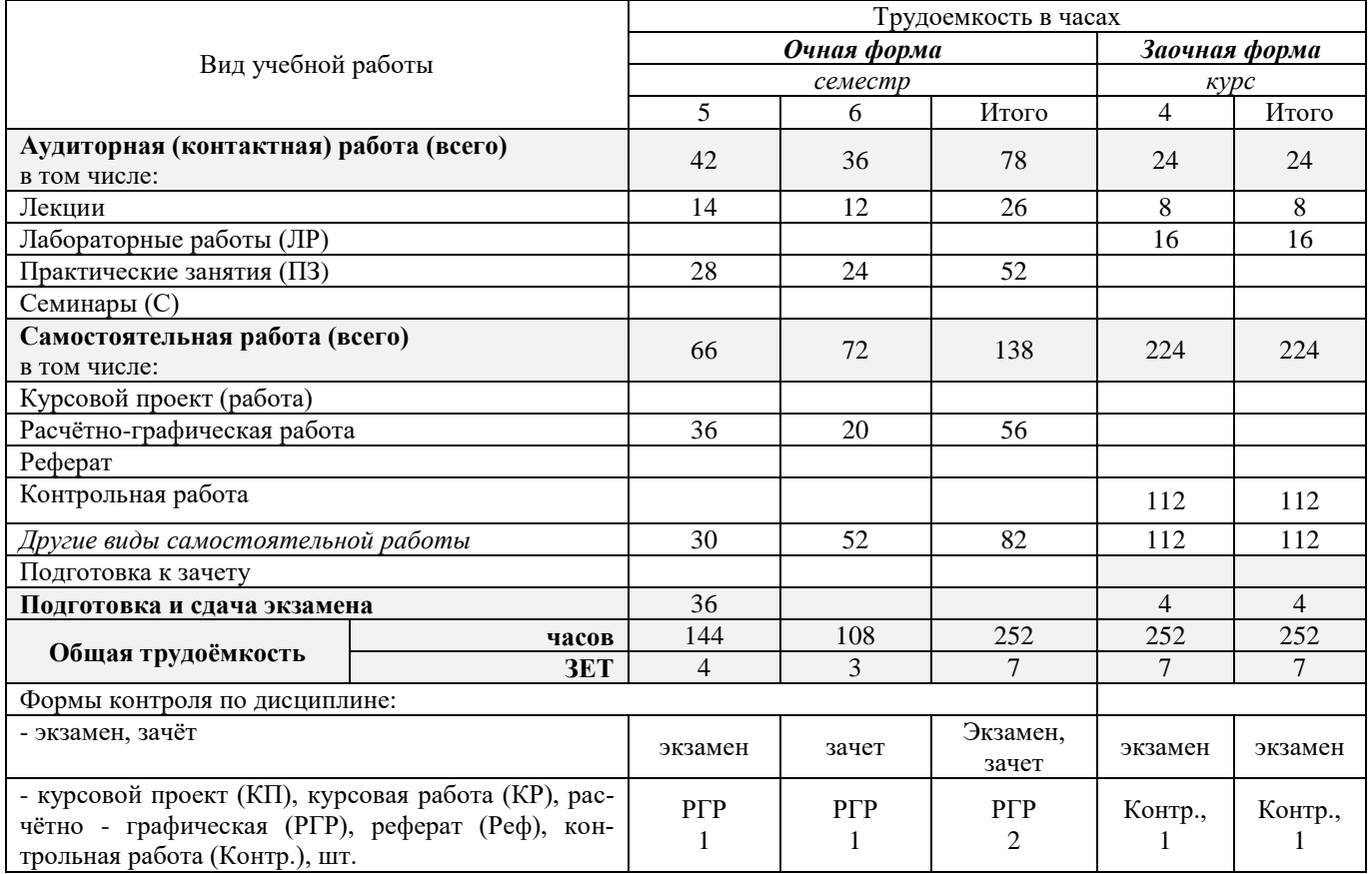

## **3. СОДЕРЖАНИЕ ДИСЦИПЛИНЫ**

## **3.1 Очная форма обучения**

3.1.1 Разделы (темы) дисциплины и виды занятий

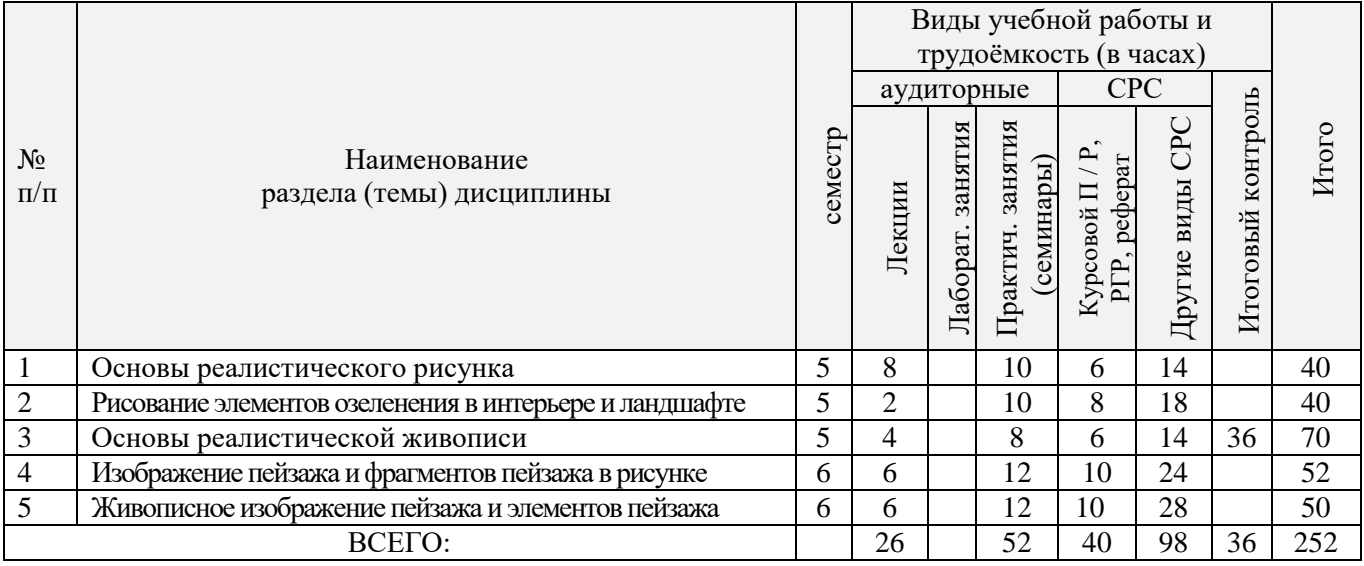

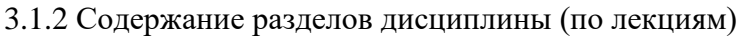

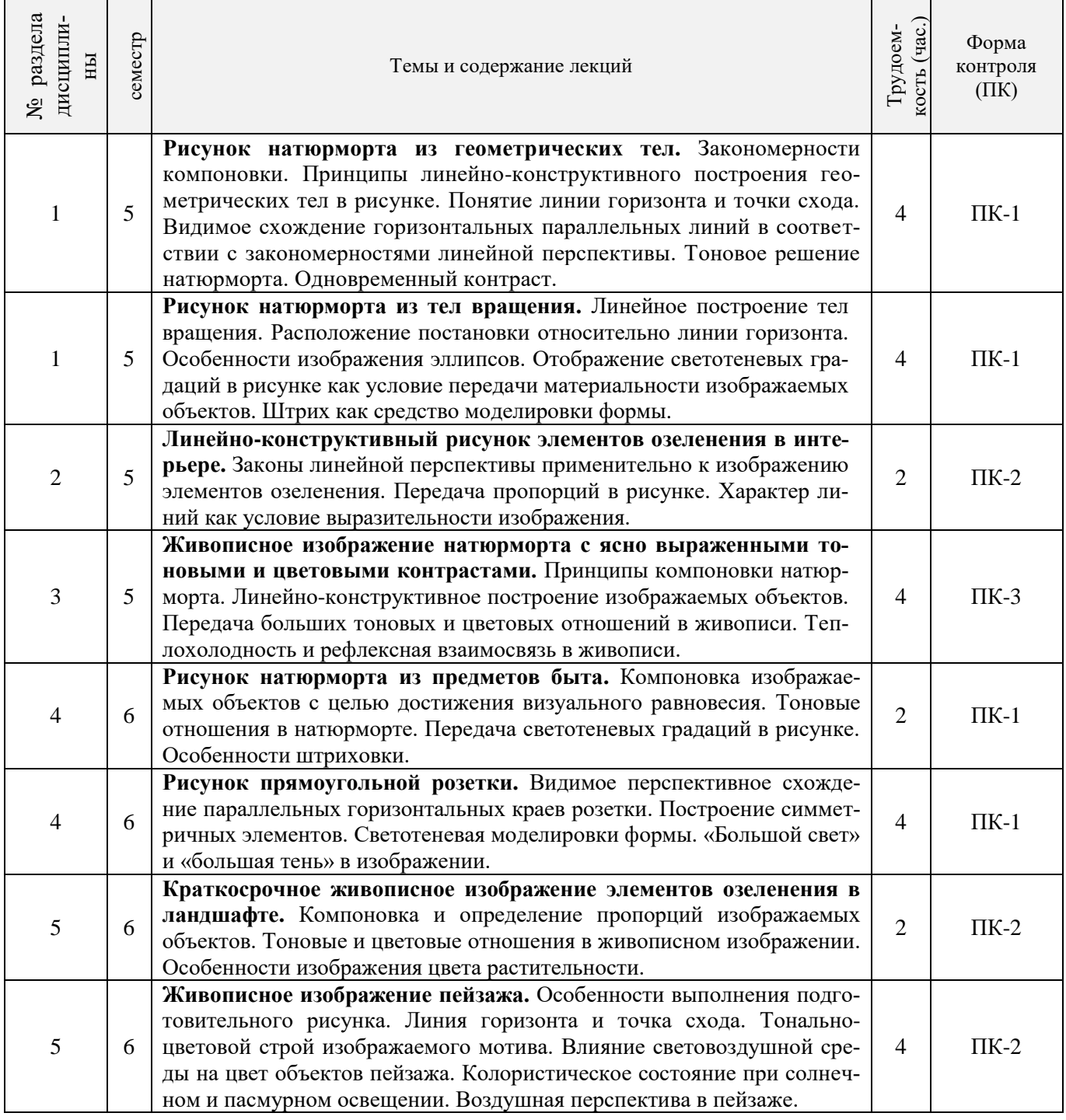

## 3.1.3 Практические занятия (семинары)

Í

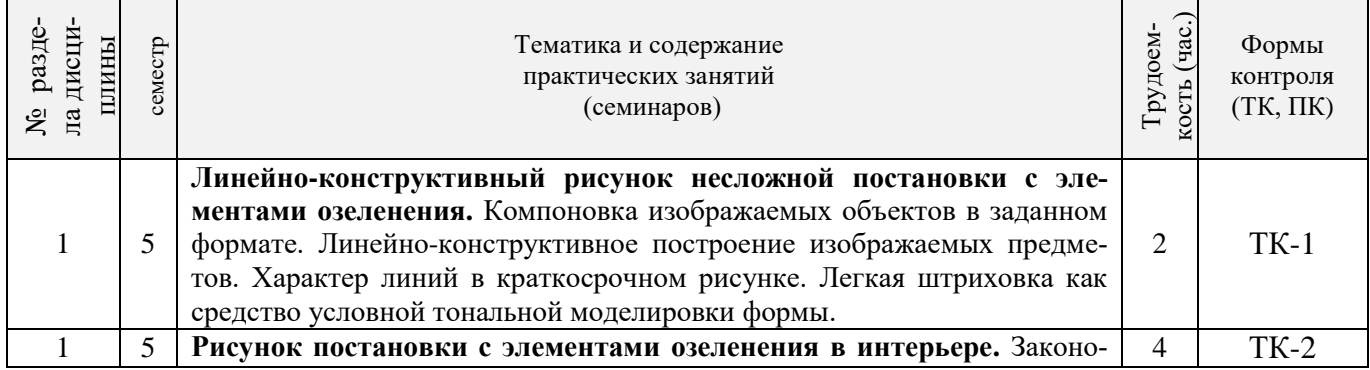

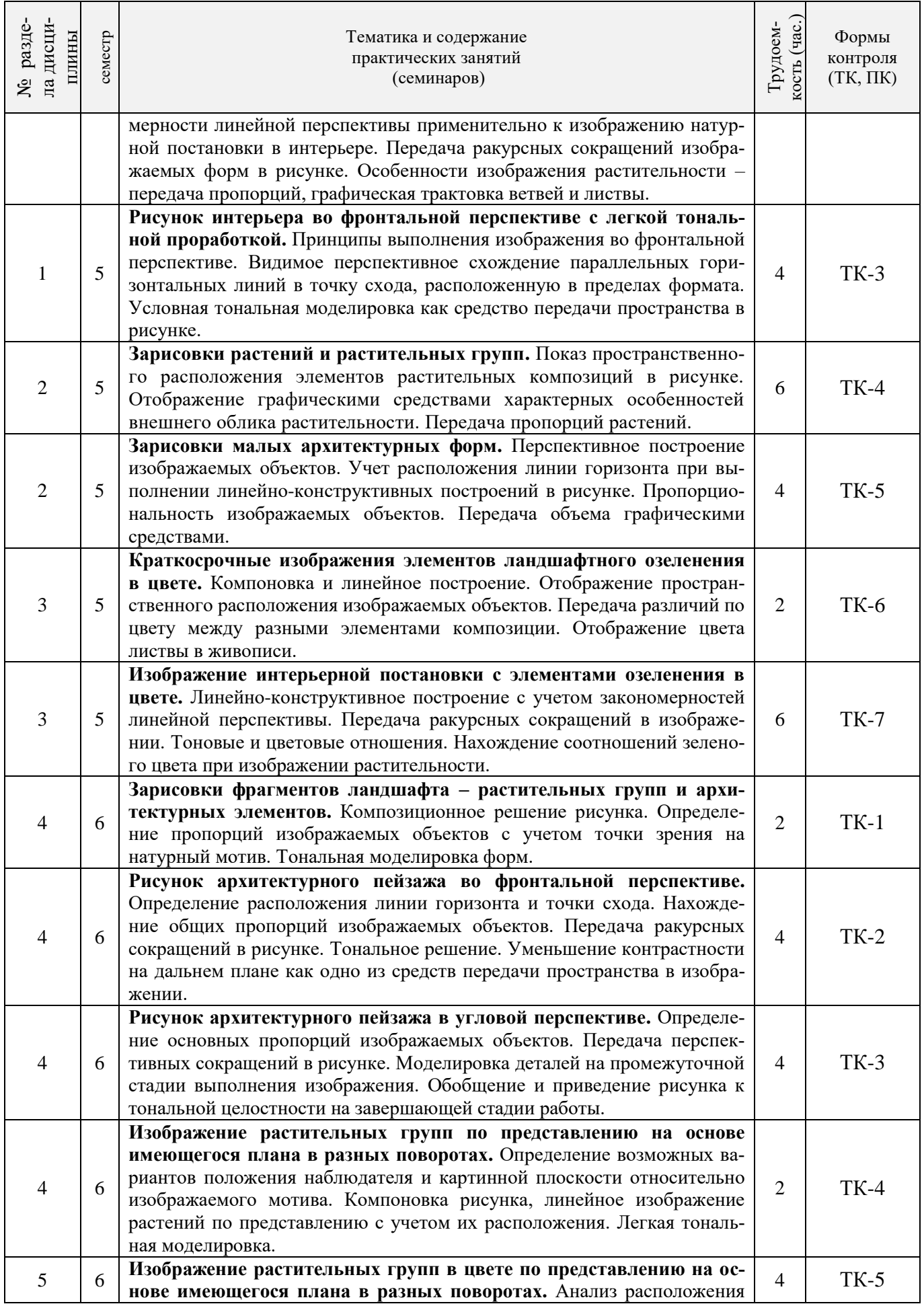

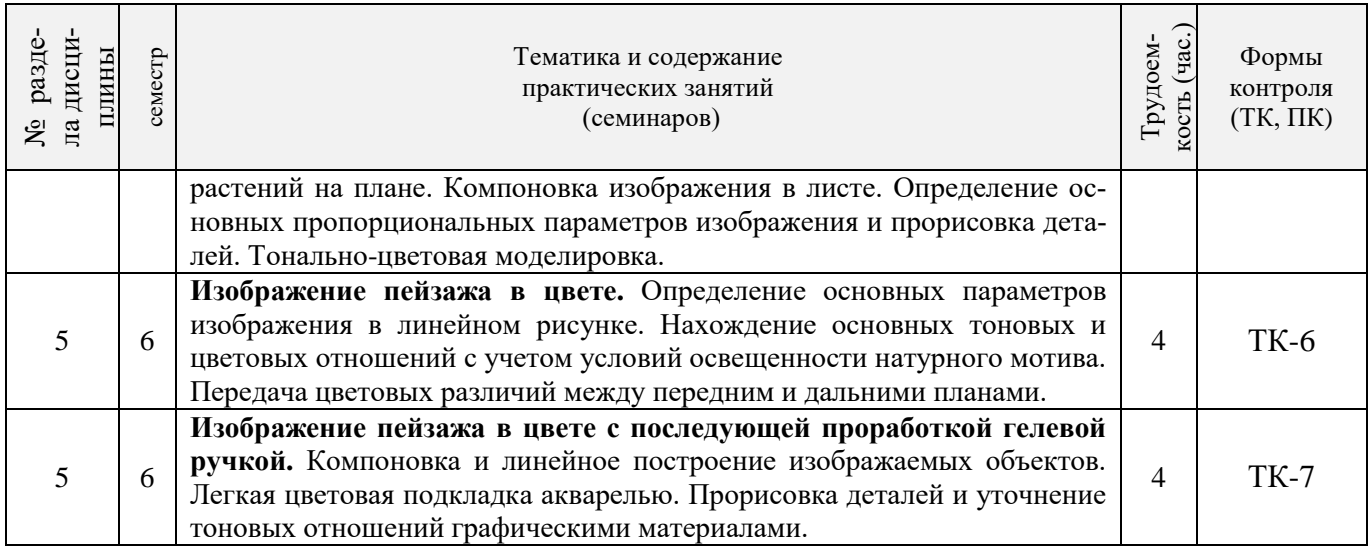

3.1.4 Лабораторные занятия «не предусмотрено»

## 3.1.5 Самостоятельная работа

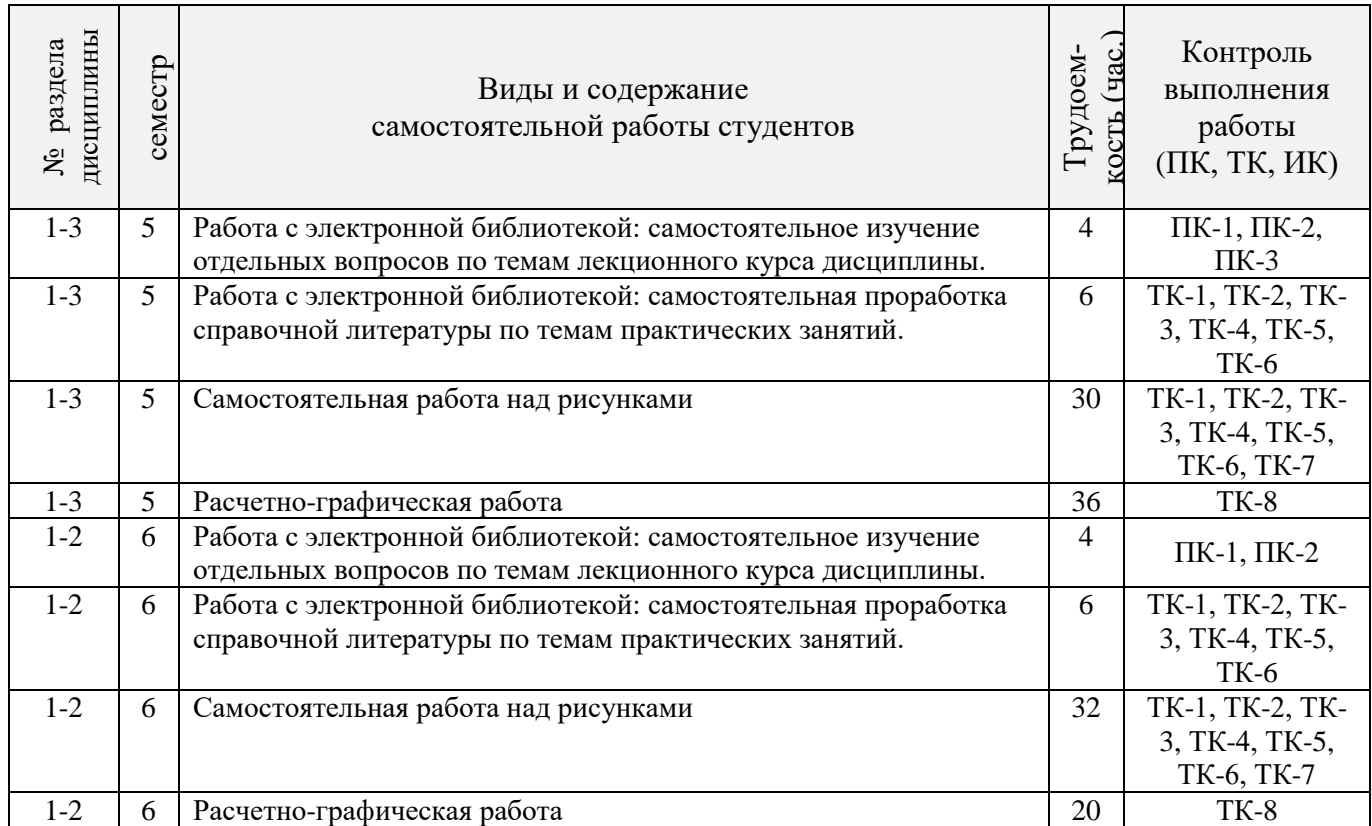

## **3.2 Заочная форма обучения**

## 4.2.1 Разделы (темы) дисциплины и виды занятий

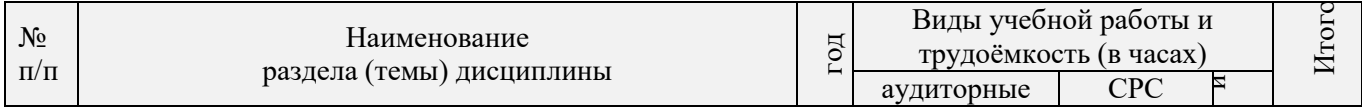

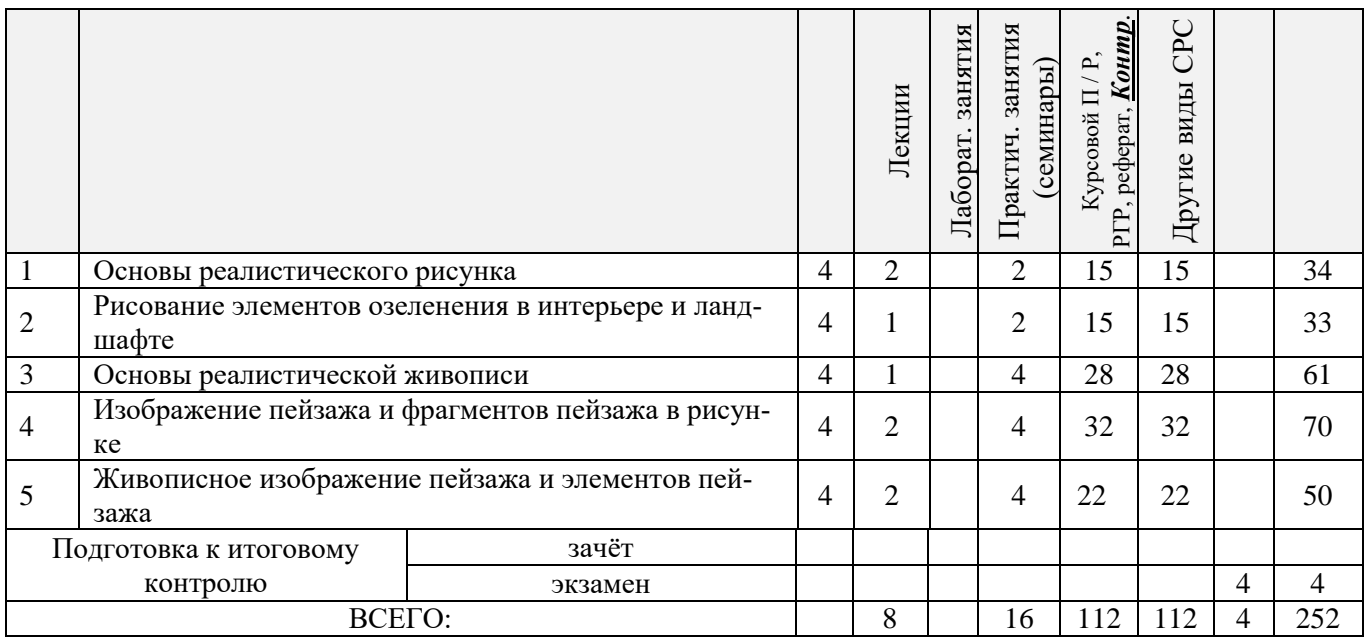

## 3.2.2 Содержание разделов дисциплины (по лекциям)

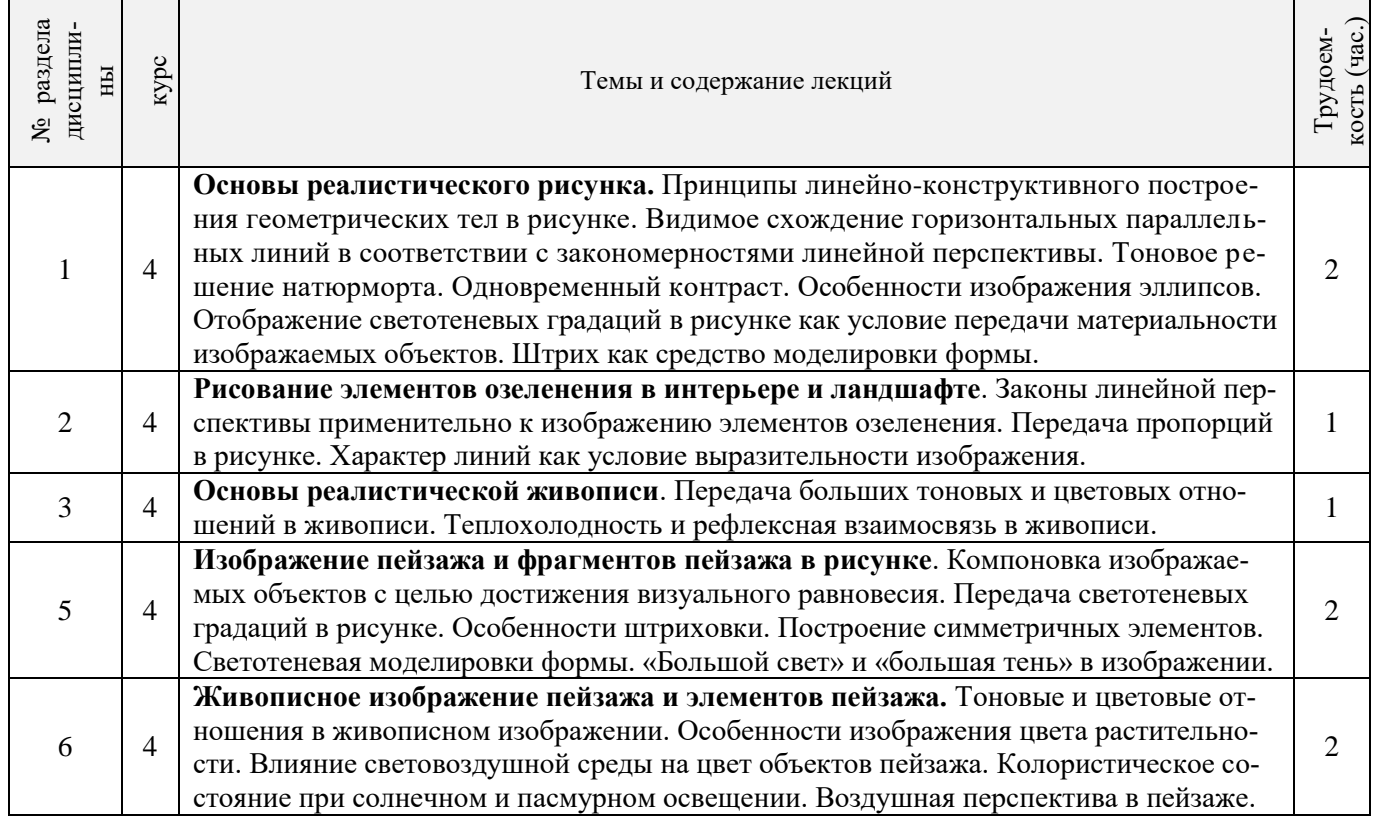

# 3.2.3 Практические занятия (семинары)\*

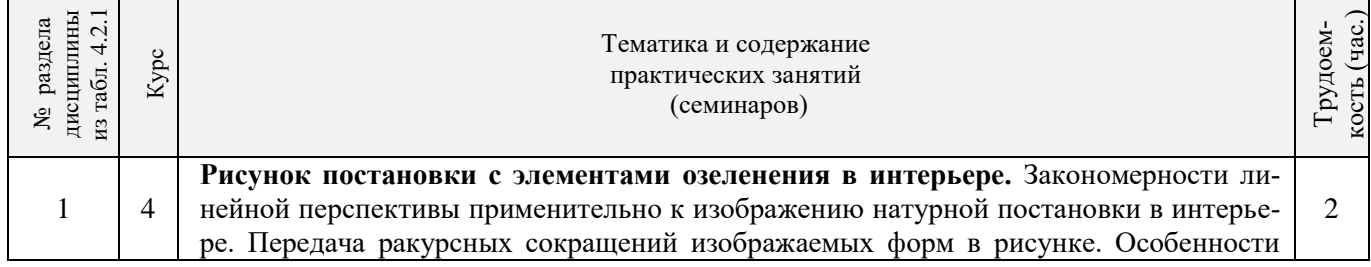

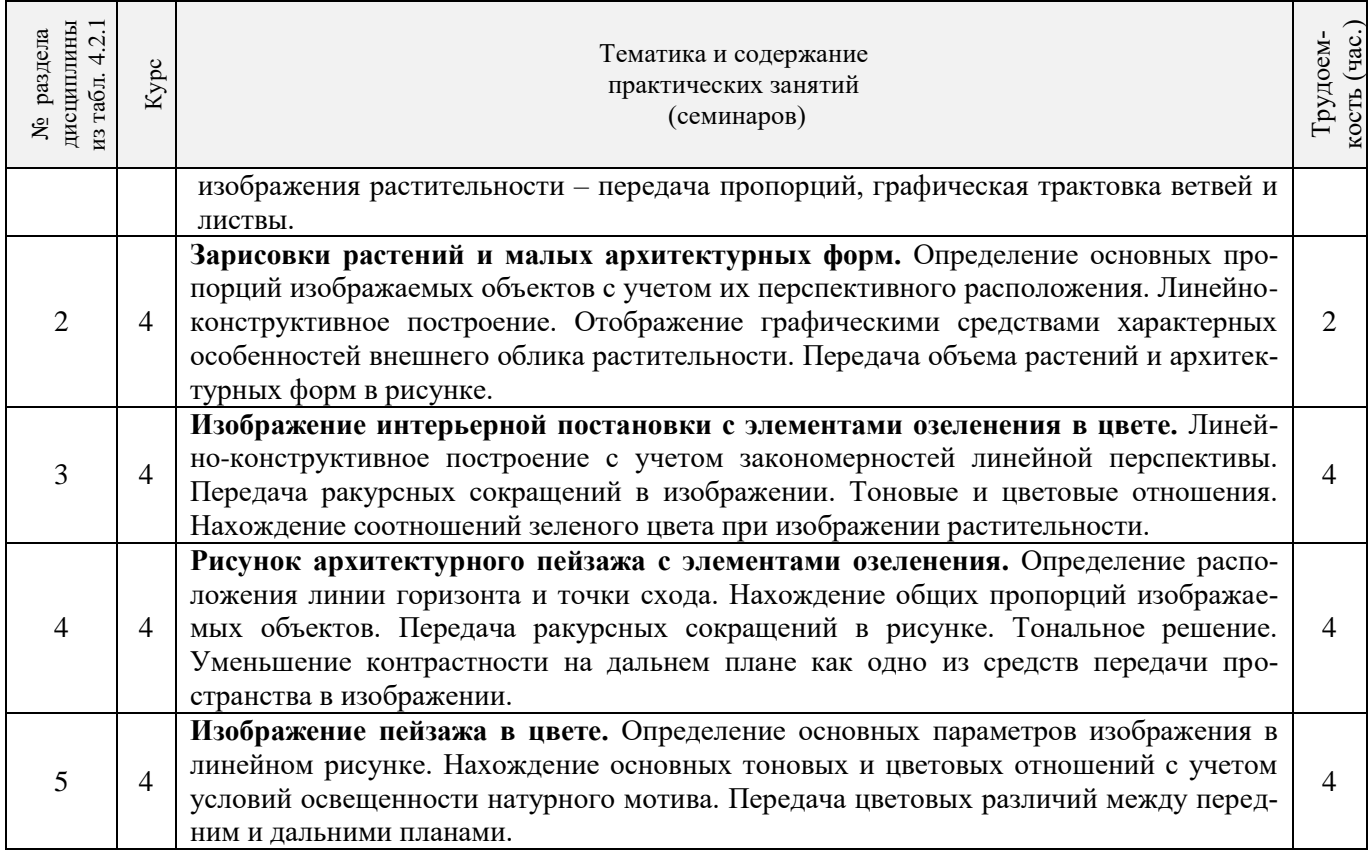

3.2.4 Лабораторные занятия\* *«*не предусмотрено*».*

## 3.2.5 Самостоятельная работа

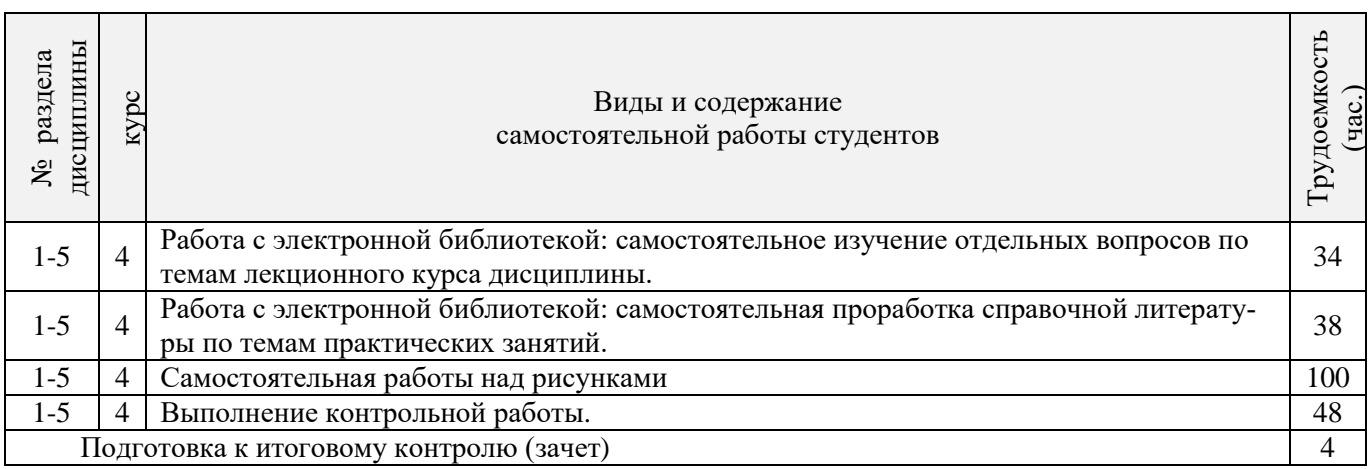

## **3.3 Соответствие компетенций, формируемых при изучении дисциплины, и видов занятий**

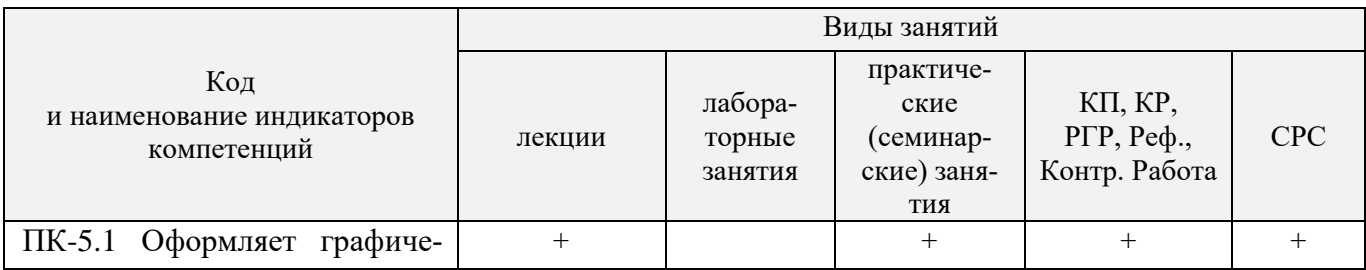

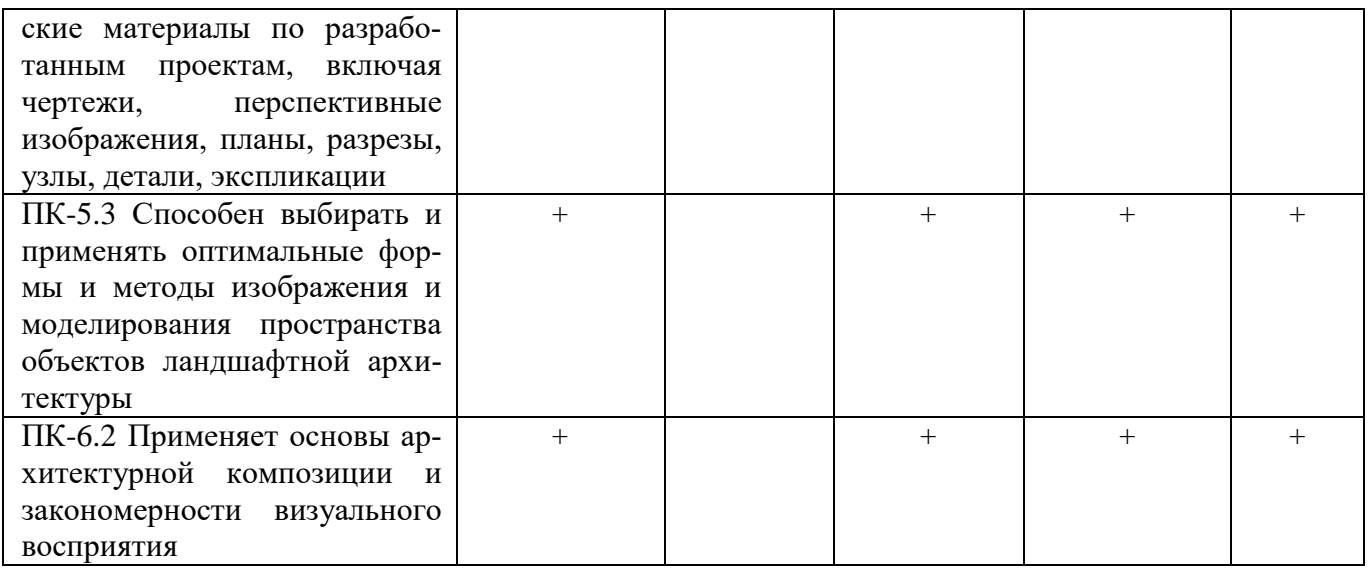

#### **4. ФОНД ОЦЕНОЧНЫХ СРЕДСТВ ДЛЯ КОНТРОЛЯ УСПЕВАЕМОСТИ И ПРОВЕДЕНИЯ ПРОМЕЖУТОЧНОЙ АТТЕСТАЦИИ ОБУЧАЮЩИХСЯ ПО ДИСЦИПЛИНЕ**

#### **Вопросы для проведения промежуточной аттестации в форме зачета:**

#### *Теоретические вопросы (5 семестр)*

- 1.Что такое «линейная перспектива». Основные правила построения.
- 2. Рассказать про метод центрального проецирования. Пример.
- 3. Что такое фронтальная перспектива. Основные правила построения.
- 4. Что такое угловая перспектива. Основные правила построения.
- 5. Что называют полем зрения, углом зрения. Пример.
- 6. Виды перспективы в рисунке. Примеры.
- 7. Правила работы над рисунком с натуры.
- 8. Что такое светотень. Элементы светотени. Рисунок.
- 9. Градации светотени. Определения.
- 10. Что такое «большая тень», «большой свет».
- 11. Передача тоновых отношений в рисунке.
- 12. Описать процессы рисования куба.
- 13. Описать линейно-конструктивное построение пирамиды.
- 14. Описать линейно-конструктивное построение шестигранной призмы.
- 15. Описать построение горизонтальных эллипсов и цилиндров.

16. Последовательность выполнения линейно-конструктивного построения горизонтально расположенного цилиндра.

17. Этапы построения вазы.

18.Техника нанесения штриховки. Этапы выполнения в тоне натюрморта.

19. Этапы построения изображения постановки в интерьере.

20. Начальный этап выполнения рисунка интерьера - компоновка изображаемых объектов в листе, определение основных пропорций.

#### *Практические задания к зачету. Каждый билет содержит одно практическое задание.*

- 1. Выполнение рисунка постановки из геометрических тел. Материалы бумага, карандаш, формат А3.
- 2. Выполнение рисунка постановки из тел вращения. Материалы бумага, карандаш, формат А3.
- 3. Живописное изображение постановки из предметов быта. Материалы бумага, акварель, формат А3.

#### *Теоретические вопросы (6 семестр)*

1. Что собой представляют наброски и зарисовки. Отличие.

- 2. Что такое линия горизонта. Как правильно её определить положение при изображении пейзажа.
- 3. Ракурсные сокращения растений и архитектурных объектов в рисунке.
- 4. Этапы зарисовки растений. Освещение растений.
- 5. Характер линии при изображении краткосрочных графических изображений.
- 6. Этапы работы над длительными рисунками пейзажа.
- 7. Правильность распределения тональности в пейзаже.
- 8. Этапы построения колонн в перспективе.
- 9. Свет как физическое явление. Цвета длинноволновой части спектра.
- 10. На какие два типа делят цвета. Определения.
- 11. Понятие цветового тона. Пример.
- 12. Противоположные цвета на цветовом круге. Тёплые и холодные цвета.
- 13. Насыщенность или цветовая яркость. Пример.
- 14. Распределение цветовых оттенков по теплохолодности при естественно освещении в пейзаже.
- 15. Распределение цветовых оттенков по теплохолодности при искусственном освещении.
- 16. . Степень выраженности рефлексного влияния.
- 17. Технологические особенности работы акварелью. Основные способы работы акварелью
- 18. Последовательность изображения пейзажа в техники акварель.
- 19. Способ изображения облаков акварелью.
- 20. Передача зелёного цвета деревьев и травы в живописи.

#### *Практические задания к зачету. Каждый билет содержит одно практическое задание.*

- 1. Выполнение рисунка постановки из предметов быта. Материалы бумага, карандаш, формат А3.
- 2. Выполнение рисунка гипсовой розетки. Материалы бумага, карандаш, формат А3.

*Промежуточная аттестация студентами очной формы обучения может быть пройдена в соответствии с балльно- рейтинговой системой оценки знаний, включающей в себя проведение текущего (ТК), промежуточного (ПК) и итогового (ИК) контроля по дисциплине.*

*Текущий контроль (ТК) осуществляется в течение семестра и проводится по лабораторным работам или/и семинарским и практическим занятиям, а также по видам самостоятельной работы студентов (КП, КР, РГР, реферат).*

*Возможными формами ТК являются: отчет по лабораторной работе; защита реферата или расчетно-графической работы; контрольная работа по практическим заданиям и для студентов заочной формы; выполнение определенных разделов курсовой работы (проекта); защита курсовой работы (проекта).*

*Количество текущих контролей по дисциплине в семестре определяется кафедрой.*

*В ходе промежуточного контроля (ПК) проверяются теоретические знания. Данный контроль проводится по разделам (модулям) дисциплины 2-3 раза в течение семестра в установленное рабочей программой время. Возможными формами контроля являются тестирование (с помощью компьютера или в печатном виде), коллоквиум или другие формы.* 

*Итоговый контроль (ИК) – это экзамен в сессионный период или зачёт по дисциплине в целом.*

*Студенты, набравшие за работу в семестре от 60 и более баллов, не проходят промежуточную аттестацию в форме сдачи зачета или экзамена.*

*По дисциплине* формами **текущего контроля** являются:

**ТК1, ТК2, ТК3, ТК4. ТК5, ТК6, ТК7** – выполнение рисунков по представленным вариантам заданий.

**ТК8** – выполнение РГР.

5 семестр: Расчетно-графическая работа (РГР) на тему **«Рисунок городского пейзажа с легкой цветовой подкладкой»**. Основное изображение для РГР выполняется на формате А3. Целью выполнения РГР является закрепление теоретических знаний и практических навыков перспективного рисования.

В задачи РГР входит:

- выполнение трех эскизов интерьера во фронтальной и (или) угловой перспективе на формате А5;
- линейно-конструктивное построение изображаемых объектов в перспективе;
- цветовое решение изображения;

- проработка деталей графическими материалами.

*Структура пояснительной записки расчетно-графической работы*

Введение (1 с.) Компоновка и линейное построение (3 с.) Описание цветового решения (1 с.) Список литературы (1 с.) Рисунок городского пейзажа и эскизы к нему

6 семестр: Расчетно-графическая работа (РГР) на тему **«Изображение малой архитектурной формы в городской среде»**. Основное изображение для РГР выполняется на формате А3. Целью выполнения РГР является закрепление теоретических знаний и практических навыков перспективного рисования.

В задачи РГР входит:

- выполнение трех эскизов городского пейзажа во фронтальной и (или) угловой перспективе на формате А5;

- линейно-конструктивное построение изображаемых объектов в перспективе;

- цветовое решение изображения;

- проработка деталей графическими материалами.

#### *Структура пояснительной записки расчетно-графической работы и ее ориентировочный объём*

Введение (1 с.) Компоновка и линейное построение (3 с.) Описание цветового решения (1 с.) Список литературы (1 с.) Рисунок городского пейзажа и эскизы к нему

Выполняются РГР студентом индивидуально под руководством преподавателя во внеаудиторное время, самостоятельно. Срок сдачи законченной работы на проверку руководителю указывается в задании. После проверки и доработки указанных замечаний, работа защищается. При положительной оценке выполненной студентом работе на титульном листе работы ставится - "зачтено".

*В* течение каждого семестра проводятся 3 **промежуточных контроля (ПК1, ПК2, ПК3**) в форме контрольной работы по пройденному теоретическому материалу лекций. *Итоговый контроль (ИК)* – **зачет**.

#### **Контрольная работа студентов заочной формы обучения**

**Контрольная работа «Линейный рисунок интерьера с легкой тональной проработкой».** Время выполнения контрольной работы – 15 часов. Работа подразумевает выполнение студентом рисунка реально существующего интерьера во фронтальной или угловой перспективе. Рисунок выполняется карандашом на формате А3. Работа не предусматривает тщательную тональную моделировку, основное внимание в изображении следует уделить правильности линейно-конструктивного построения, а тон должен лишь слегка подчеркивать объемность изображаемых форм.

**Полный фонд оценочных средств, включающий текущий контроль успеваемости и перечень контрольно-измерительных материалов (КИМ) приведен в приложении к рабочей программе.**

#### **5. УЧЕБНО-МЕТОДИЧЕСКОЕ И ИНФОРМАЦИОННОЕ ОБЕСПЕЧЕНИЕ ДИСЦИПЛИНЫ**

#### **Основная литература.**

- 1. Рисунок с основами перспективы : учеб. пособие [для студ. спец. 250203.65 "Садово-парковое и ландшафтное стр-во" и направл. 250700.62 - "Ландшафтная архитектура"] / С. А. Писаренко ; Новочерк. гос. мелиор. акад. - Новочеркасск, 2012. - 90 с. - б/ц. - Текст : непосредственный. 25 экз.
- 2. Зорин, Л.Н. Рисунок : учебник / Л. Н. Зорин. Санкт-Петербург : Лань, 2013. 98 с. ISBN 978-5- 8114-1477-2 : 750-05. - Текст : непосредственный. – 5 экз.
- 3. Писаренко, С.А. Рисунок и живопись : учеб. пособие для студ. направл. «Ландшафтная архитектура» / С. А. Писаренко ; Новочерк. инж.-мелиор. ин-т ДГАУ. - Новочеркасск, 2014. - 90 с. - б/ц. - Текст : непосредственный. – 20 экз.
- 4. Писаренко, С.А. Рисунок и живопись : учеб. пособие для студ. направл. «Ландшафтная архитектура» / С. А. Писаренко ; Новочерк. инж.-мелиор. ин-т ДГАУ. - Новочеркасск, 2014. - URL : http://ngma.su (дата обращения: 30.01.2019). - Текст : электронный.
- 5. Лукина, И. К. Рисунок и живопись : учеб. пособие / И. К. Лукина, Е. Л. Кузьменко. Воронеж : Воронеж. гос. лесотехн. акад., 2012. - 76 с. - URL : http://biblioclub.ru/index.php?page=book&id=142465 (дата обращения: 30.01.2019). - Текст : электронный
- 6. Бесчастнов, Н. П. Сюжетная графика : учеб. пособие / Н. П. Бесчастнов. Москва : Гуманитарный издательский центр ВЛАДОС, 2012. - 432 с. - (Изобразительное искусство). - Гриф УМО. - URL : http://biblioclub.ru/index.php?page=book&id=116588 (дата обращения: 30.01.2019). - ISBN 978-5-691- 01873-2. - Текст : электронный.

#### **Дополнительная литература.**

- 1. Писаренко, С.А. Рисунок с основами перспективы : метод. указ. к вып. расч.-граф. работы на тему: «Рисунок городского пейзажа» [для студ. спец. 250203 - "Садово-парковое и ландшафтное стр-во" и направл. 250700.62 – «Ландшафтная архитектура»] / С. А. Писаренко ; Новочерк. гос. мелиор. акад., каф. лесных культур и лесопаркового хоз-ва. - Новочеркасск, 2012. - 26 с. - б/ц. - Текст : непосредственный. – 20 экз.
- 2. Рисунок и живопись : метод. указ. по вып. контр. работы на тему «Линейный рисунок интерьера с легкой тональной проработкой» студ. заоч. формы обуч. по направл. «Ландшафтная архитектура» / Новочерк. инж.-мелиор. ин-т ДГАУ, каф. лесных культур и лесопаркового хоз-ва ; сост. С.А. Писаренко. - Новочеркасск, 2014. - 18 с. - б/ц. - Текст : непосредственный. - 15 экз.
- 3. Рисунок и живопись : метод. указ. по вып. лаб. работ для студ. направл. "Ландшафтная архитектура" / Новочерк. инж.-мелиор. ин-т ДГАУ, каф. лесных культур и лесопаркового хоз-ва ; сост. С.А. Писаренко. - Новочеркасск, 2014. - 26 с. - б/ц. - Текст : непосредственный. – 15 экз.
- 4. Никитин, А. М. Художественные краски и материалы : справочник / А. М. Никитин. Москва-Вологда : Инфра-Инженерия, 2016. - 412 с. - URL : http://biblioclub.ru/index.php?page=book&id=444440 (дата обращения: 30.01.2019). - ISBN 978-5-9729-0117-3. - Текст : электронный
- 5. Рисунок и живопись : метод. указ. по вып. расч.- граф. работы на тему "Рисунок ландшафта с применением малых архитектурных форм" для бакалавров направл. подгот. "Ландшафтная архитектура" / Новочерк. инж.-мелиор. ин-т Донской ГАУ ; сост. Е.С. Осадчая. - Новочеркасск, 2019. - URL : http://ngma.su (дата обращения: 30.01.2019). - Текст : электронный.

#### **5.2 Перечень современных профессиональных баз данных и информационных справочных систем**

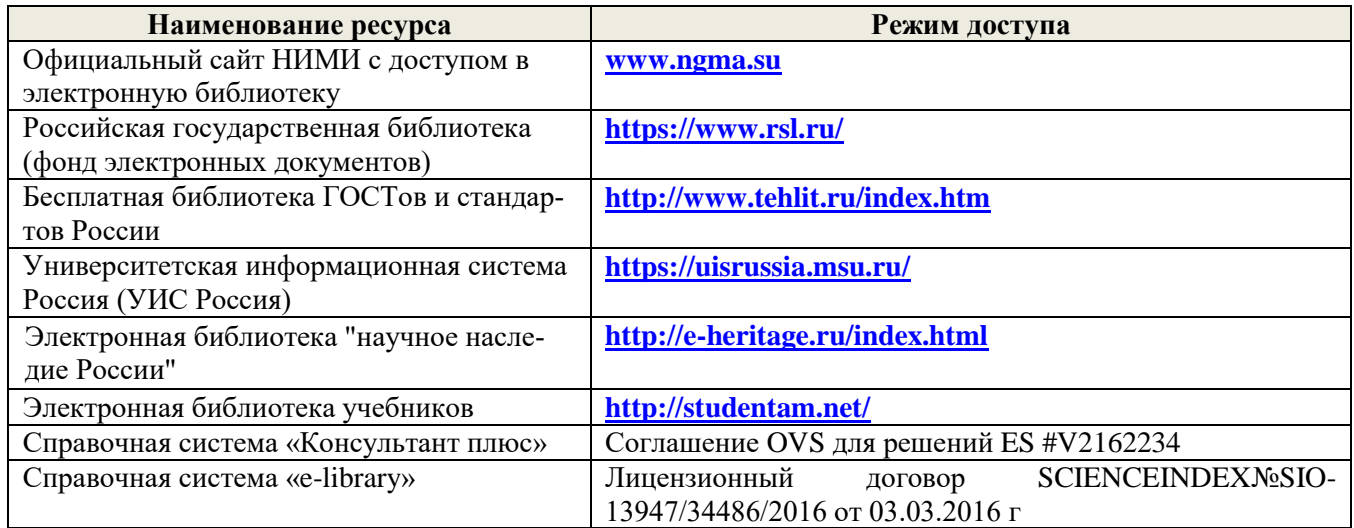

**5.3 Лицензионное и свободно распространяемое программное обеспечение, в том числе отечественного производства**

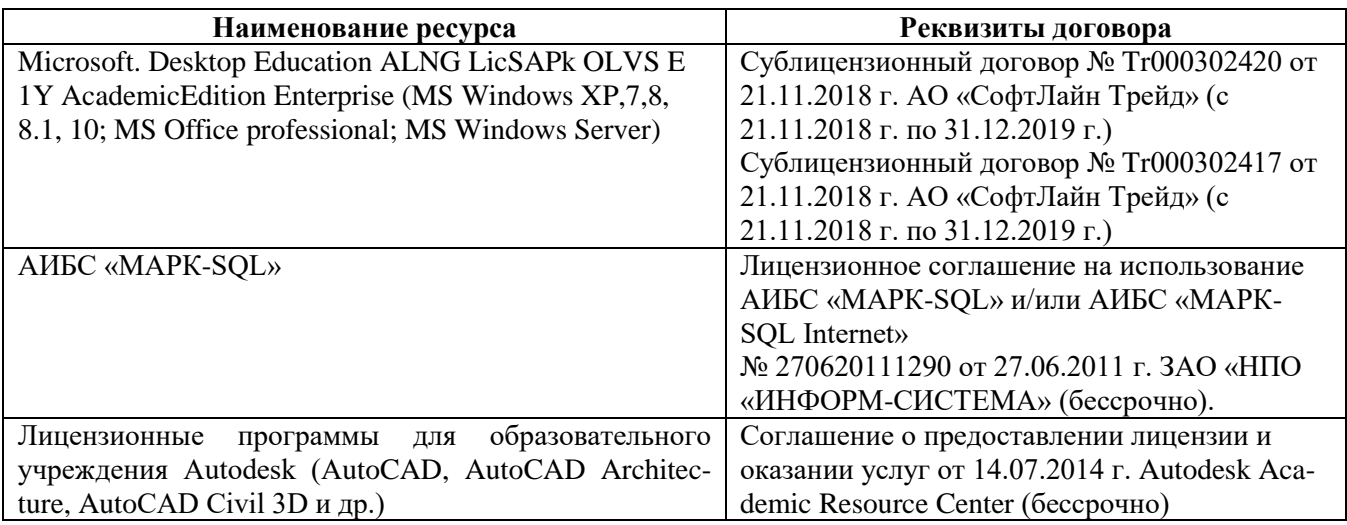

#### **5.4 Перечень договоров ЭБС образовательной организации на 2018-2019 уч. год**

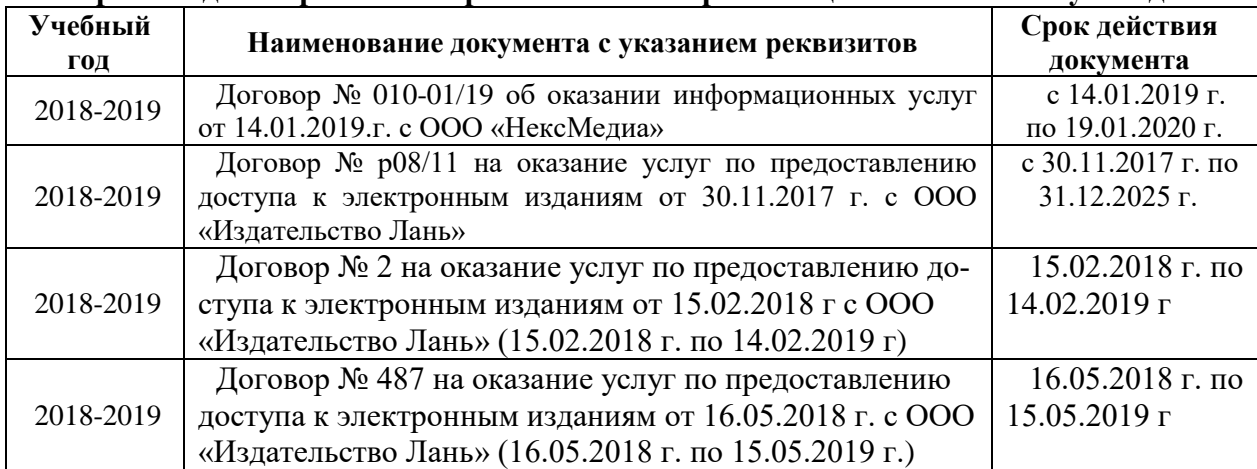

## **6. ОПИСАНИЕ МАТЕРИАЛЬНО-ТЕХНИЧЕСКОЙ БАЗЫ, НЕОБХОДИМОЙ ДЛЯ ОСУЩЕСТВЛЕНИЯ ОБРАЗОВАТЕЛЬНОГО ПРОЦЕССА ПО ДИСЦИПЛИНЕ**

## **Учебные аудитории для проведения учебных занятий**

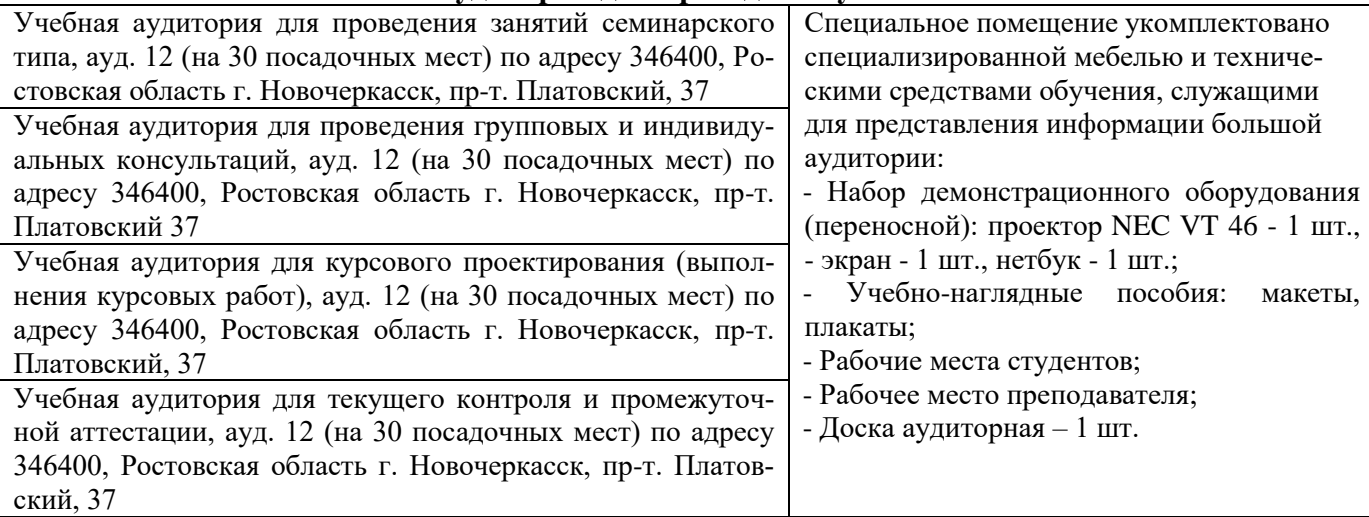

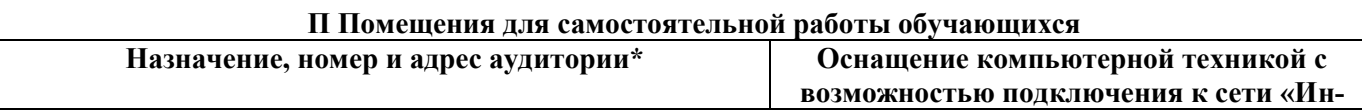

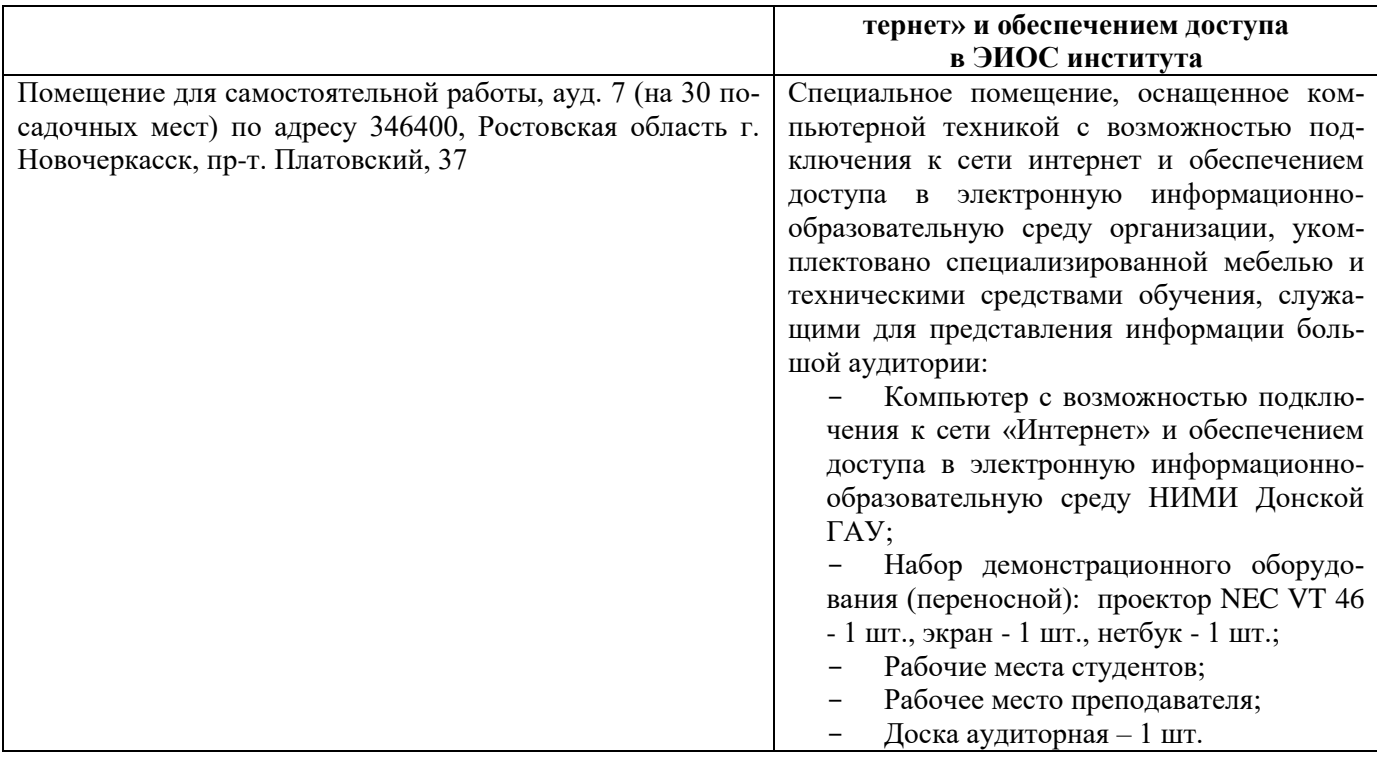

### **7. ОСОБЕННОСТИ ОРГАНИЗАЦИИ ОБРАЗОВАТЕЛЬНОГО ПРОЦЕССА ПО ДИСЦИПЛИНЕ ДЛЯ ИНВАЛИДОВ И ЛИЦ С ОГРАНИЧЕННЫМИ ВОЗМОЖНОСТЯМИ**

*Содержание дисциплины и условия организации обучения для обучающихся с ограниченными возможностями здоровья и инвалидов корректируются при наличии таких обучающихся в соответствии с индивидуальной программой реабилитации инвалида, а так же методическими рекомендациями по организации образовательного процесса для обучения инвалидов и лиц с ограниченными возможностями здоровья в образовательных организациях высшего образования (утв. Минобрнауки России 08.04.2014 №АК-44-05 вн), Положением о методике оценки степени возможности включения лиц с ограниченными возможностями здоровья и инвалидов в общий образовательный процесс (НИМИ, 2015); Положением об обучении лиц с ограниченными возможностями здоровья и инвалидов в Новочеркасском инженерно-мелиоративном институте (НИМИ, 2015).*

## **8. ДОПОЛНЕНИЯ И ИЗМЕНЕНИЯ В РАБОЧЕЙ ПРОГРАММЕ**

В рабочую программу на 2019 - 2020 учебный год вносятся изменения - обновлено и актуализировано содержание следующих разделов и подразделов рабочей программы:

#### **4. ФОНД ОЦЕНОЧНЫХ СРЕДСТВ ДЛЯ КОНТРОЛЯ УСПЕВАЕМОСТИ И ПРОВЕДЕНИЯ ПРОМЕЖУТОЧНОЙ АТТЕСТАЦИИ ОБУЧАЮЩИХСЯ ПО ДИСЦИПЛИНЕ**

#### **Вопросы для проведения промежуточной аттестации в форме зачета:**

#### *Теоретические вопросы (5 семестр)*

1.Что такое «линейная перспектива». Основные правила построения.

2. Рассказать про метод центрального проецирования. Пример.

3. Что такое фронтальная перспектива. Основные правила построения.

4. Что такое угловая перспектива. Основные правила построения.

5. Что называют полем зрения, углом зрения. Пример.

- 6. Виды перспективы в рисунке. Примеры.
- 7. Правила работы над рисунком с натуры.
- 8. Что такое светотень. Элементы светотени. Рисунок.
- 9. Градации светотени. Определения.
- 10. Что такое «большая тень», «большой свет».
- 11. Передача тоновых отношений в рисунке.
- 12. Описать процессы рисования куба.
- 13. Описать линейно-конструктивное построение пирамиды.
- 14. Описать линейно-конструктивное построение шестигранной призмы.
- 15. Описать построение горизонтальных эллипсов и цилиндров.

16. Последовательность выполнения линейно-конструктивного построения горизонтально расположенного цилиндра.

- 17. Этапы построения вазы.
- 18.Техника нанесения штриховки. Этапы выполнения в тоне натюрморта.
- 19. Этапы построения изображения постановки в интерьере.

20. Начальный этап выполнения рисунка интерьера - компоновка изображаемых объектов в листе, определение основных пропорций.

#### *Практические задания к зачету. Каждый билет содержит одно практическое задание.*

- 4. Выполнение рисунка постановки из геометрических тел. Материалы бумага, карандаш, формат А3.
- 5. Выполнение рисунка постановки из тел вращения. Материалы бумага, карандаш, формат А3.
- 6. Живописное изображение постановки из предметов быта. Материалы бумага, акварель, формат А3.

#### *Теоретические вопросы (6 семестр)*

- 21. Что собой представляют наброски и зарисовки. Отличие.
- 22. Что такое линия горизонта. Как правильно её определить положение при изображении пейзажа.
- 23. Ракурсные сокращения растений и архитектурных объектов в рисунке.
- 24. Этапы зарисовки растений. Освещение растений.
- 25. Характер линии при изображении краткосрочных графических изображений.
- 26. Этапы работы над длительными рисунками пейзажа.
- 27. Правильность распределения тональности в пейзаже.
- 28. Этапы построения колонн в перспективе.
- 29. Свет как физическое явление. Цвета длинноволновой части спектра.
- 30. На какие два типа делят цвета. Определения.
- 31. Понятие цветового тона. Пример.
- 32. Противоположные цвета на цветовом круге. Тёплые и холодные цвета.
- 33. Насыщенность или цветовая яркость. Пример.
- 34. Распределение цветовых оттенков по теплохолодности при естественно освещении в пейзаже.
- 35. Распределение цветовых оттенков по теплохолодности при искусственном освещении.

16

- 36. . Степень выраженности рефлексного влияния.
- 37. Технологические особенности работы акварелью. Основные способы работы акварелью
- 38. Последовательность изображения пейзажа в техники акварель.
- 39. Способ изображения облаков акварелью.
- 40. Передача зелёного цвета деревьев и травы в живописи.

#### *Практические задания к зачету. Каждый билет содержит одно практическое задание.*

- 3. Выполнение рисунка постановки из предметов быта. Материалы бумага, карандаш, формат А3.
- 4. Выполнение рисунка гипсовой розетки. Материалы бумага, карандаш, формат А3.

*Промежуточная аттестация студентами очной формы обучения может быть пройдена в соответствии с балльно- рейтинговой системой оценки знаний, включающей в себя проведение текущего (ТК), промежуточного (ПК) и итогового (ИК) контроля по дисциплине.*

*Текущий контроль (ТК) осуществляется в течение семестра и проводится по лабораторным работам или/и семинарским и практическим занятиям, а также по видам самостоятельной работы студентов (КП, КР, РГР, реферат).*

*Возможными формами ТК являются: отчет по лабораторной работе; защита реферата или расчетно-графической работы; контрольная работа по практическим заданиям и для студентов заочной формы; выполнение определенных разделов курсовой работы (проекта); защита курсовой работы (проекта).*

*Количество текущих контролей по дисциплине в семестре определяется кафедрой.*

*В ходе промежуточного контроля (ПК) проверяются теоретические знания. Данный контроль проводится по разделам (модулям) дисциплины 2-3 раза в течение семестра в установленное рабочей программой время. Возможными формами контроля являются тестирование (с помощью компьютера или в печатном виде), коллоквиум или другие формы.* 

*Итоговый контроль (ИК) – это экзамен в сессионный период или зачёт по дисциплине в целом.*

*Студенты, набравшие за работу в семестре от 60 и более баллов, не проходят промежуточную аттестацию в форме сдачи зачета или экзамена.*

*По дисциплине* формами **текущего контроля** являются:

**ТК1, ТК2, ТК3, ТК4. ТК5, ТК6, ТК7** – выполнение рисунков по представленным вариантам зада-

**ТК8** – выполнение РГР.

ний.

5 семестр: Расчетно-графическая работа (РГР) на тему **«Рисунок городского пейзажа легкой цветовой подкладкой»**. Основное изображение для РГР выполняется на формате А3. Целью выполнения РГР является закрепление теоретических знаний и практических навыков перспективного рисования.

В задачи РГР входит:

- выполнение трех эскизов интерьера во фронтальной и (или) угловой перспективе на формате А5;
- линейно-конструктивное построение изображаемых объектов в перспективе;
- цветовое решение изображения;
- проработка деталей графическими материалами.

*Структура пояснительной записки расчетно-графической работы и ее ориентировочный объём*

Введение (1 с.) Компоновка и линейное построение (3 с.) Описание цветового решения (1 с.) Список литературы (1 с.) Рисунок городского пейзажа и эскизы к нему

6 семестр: Расчетно-графическая работа (РГР) на тему **«Изображение малой архитектурной формы в городской среде с легкой цветовой подкладкой»**. Основное изображение для РГР выполняется на формате А3. Целью выполнения РГР является закрепление теоретических знаний и практических навыков перспективного рисования.

В задачи РГР входит:

- выполнение трех эскизов городского пейзажа во фронтальной и (или) угловой перспективе на

формате А5;

- линейно-конструктивное построение изображаемых объектов в перспективе;
- цветовое решение изображения;
- проработка деталей графическими материалами.

#### *Структура пояснительной записки расчетно-графической работы и ее ориентировочный объём*

Введение (1 с.) Компоновка и линейное построение (3 с.) Описание цветового решения (1 с.) Список литературы (1 с.) Рисунок городского пейзажа и эскизы к нему

Выполняются РГР студентом индивидуально под руководством преподавателя во внеаудиторное время, самостоятельно. Срок сдачи законченной работы на проверку руководителю указывается в задании. После проверки и доработки указанных замечаний, работа защищается. При положительной оценке выполненной студентом работе на титульном листе работы ставится - "зачтено".

*В* течение каждого семестра проводятся 3 **промежуточных контроля (ПК1, ПК2, ПК3**) в форме контрольной работы по пройденному теоретическому материалу лекций.

*Итоговый контроль (ИК)* – **зачет**.

#### **Контрольная работа студентов заочной формы обучения**

**Контрольная работа «Линейный рисунок интерьера с легкой тональной проработкой».** Время выполнения контрольной работы – 15 часов. Работа подразумевает выполнение студентом рисунка реально существующего интерьера во фронтальной или угловой перспективе. Рисунок выполняется карандашом на формате А3. Работа не предусматривает тщательную тональную моделировку, основное внимание в изображении следует уделить правильности линейно-конструктивного построения, а тон должен лишь слегка подчеркивать объемность изображаемых форм.

**Полный фонд оценочных средств, включающий текущий контроль успеваемости и перечень контрольно-измерительных материалов (КИМ) приведен в приложении к рабочей программе.**

#### **5. УЧЕБНО-МЕТОДИЧЕСКОЕ И ИНФОРМАЦИОННОЕ ОБЕСПЕЧЕНИЕ ДИСЦИПЛИНЫ**

#### **5.1. Основная литература.**

- 1. Рисунок с основами перспективы : учеб. пособие [для студ. спец. 250203.65 "Садово-парковое и ландшафтное стр-во" и направл. 250700.62 - "Ландшафтная архитектура"] / С. А. Писаренко ; Новочерк. гос. мелиор. акад. - Новочеркасск, 2012. - 90 с. - б/ц. - Текст : непосредственный. - 25 экз.
- 2. Зорин, Л.Н. Рисунок : учебник / Л. Н. Зорин. Санкт-Петербург : Лань, 2013. 98 с. ISBN 978-5- 8114-1477-2 : 750-05. - Текст : непосредственный . – 5 экз.
- 3. Писаренко, С.А. Рисунок и живопись : учеб. пособие для студ. направл. «Ландшафтная архитектура» / С. А. Писаренко ; Новочерк. инж.-мелиор. ин-т ДГАУ. - Новочеркасск, 2014. - 90 с. - б/ц. - Текст : непосредственный. – 20 экз.
- 4. Писаренко, С.А. Рисунок и живопись : учеб. пособие для студ. направл. «Ландшафтная архитектура» / С. А. Писаренко ; Новочерк. инж.-мелиор. ин-т ДГАУ. - Новочеркасск, 2014. - URL : http://ngma.su (дата обращения: 26.08.2019). - Текст : электронный.
- 5. Лукина, И. К. Рисунок и живопись : учеб. пособие / И. К. Лукина, Е. Л. Кузьменко. Воронеж : Воронеж. гос. лесотехн. акад., 2012. - 76 с. - URL : http://biblioclub.ru/index.php?page=book&id=142465 (дата обращения: 26.08.2019). - Текст : электронный
- 6. Бесчастнов, Н. П. Сюжетная графика : учеб. пособие / Н. П. Бесчастнов. Москва : Гуманитарный издательский центр ВЛАДОС, 2012. - 432 с. - (Изобразительное искусство). - Гриф УМО. - URL : http://biblioclub.ru/index.php?page=book&id=116588 (дата обращения: 26.08.2019). - ISBN 978-5-691- 01873-2. - Текст : электронный.

#### **5.2 Дополнительная литература.**

- 1. Писаренко, С.А. Рисунок с основами перспективы : метод. указ. к вып. расч.-граф. работы на тему: «Рисунок городского пейзажа» [для студ. спец. 250203 - "Садово-парковое и ландшафтное стр-во" и направл. 250700.62 – «Ландшафтная архитектура»] / С. А. Писаренко ; Новочерк. гос. мелиор. акад., каф. лесных культур и лесопаркового хоз-ва. - Новочеркасск, 2012. - 26 с. - б/ц. - Текст : непосредственный. – 20 экз.
	- 2. Рисунок и живопись : метод. указ. по вып. контр. работы на тему «Линейный рисунок интерьера с легкой тональной проработкой» студ. заоч. формы обуч. по направл. «Ландшафтная архитектура» / Новочерк. инж.-мелиор. ин-т ДГАУ, каф. лесных культур и лесопаркового хоз-ва ; сост. С.А. Писаренко. - Новочеркасск, 2014. - 18 с. - б/ц. - Текст : непосредственный. – 15 экз.
	- 3. Рисунок и живопись : метод. указ. по вып. лаб. работ для студ. направл. "Ландшафтная архитектура" / Новочерк. инж.-мелиор. ин-т ДГАУ, каф. лесных культур и лесопаркового хоз-ва ; сост. С.А. Писаренко. - Новочеркасск, 2014. - 26 с. - б/ц. - Текст : непосредственный. – 15 экз.
	- 4. Никитин, А. М. Художественные краски и материалы : справочник / А. М. Никитин. Москва-Вологда : Инфра-Инженерия, 2016. - 412 с. - URL : http://biblioclub.ru/index.php?page=book&id=444440 (дата обращения: 26.08.2019). - ISBN 978-5-9729-0117-3. - Текст : электронный
	- 5. Рисунок и живопись : метод. указ. по вып. расч.- граф. работы на тему "Рисунок ландшафта с применением малых архитектурных форм" для бакалавров направл. подгот. "Ландшафтная архитектура" / Новочерк. инж.-мелиор. ин-т Донской ГАУ ; сост. Е.С. Осадчая. - Новочеркасск, 2019. - URL : http://ngma.su (дата обращения: 26.08.2019). - Текст : электронный.

#### **5.2 Перечень современных профессиональных баз данных и информационных справочных систем**

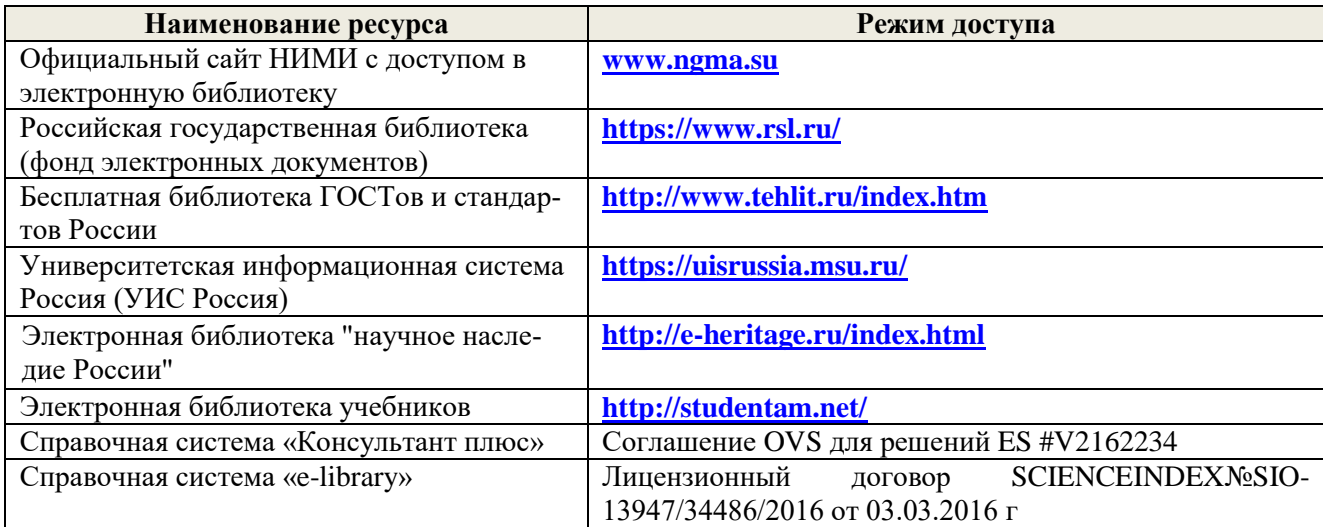

#### **5.3 Лицензионное и свободно распространяемое программное обеспечение, в том числе отечественного производства**

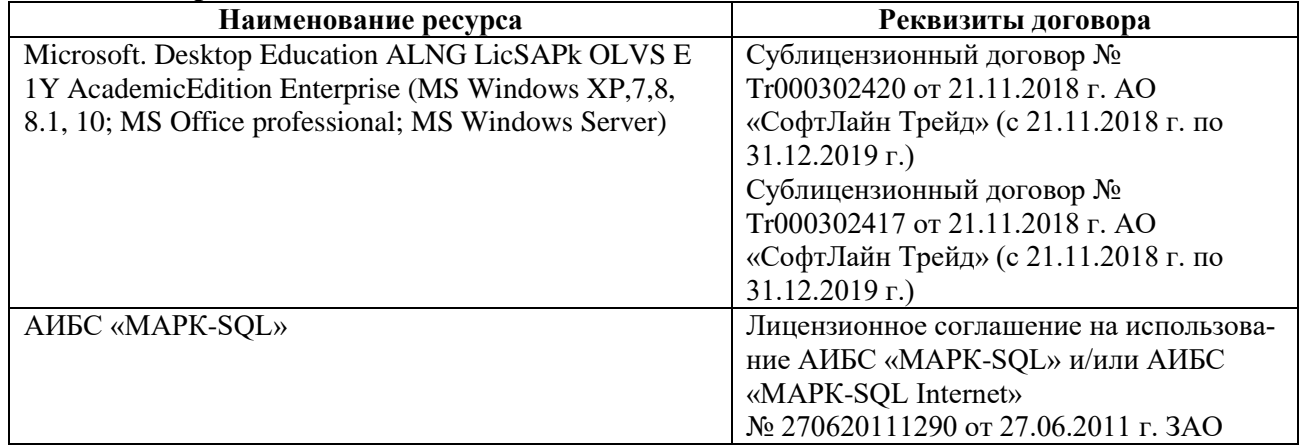

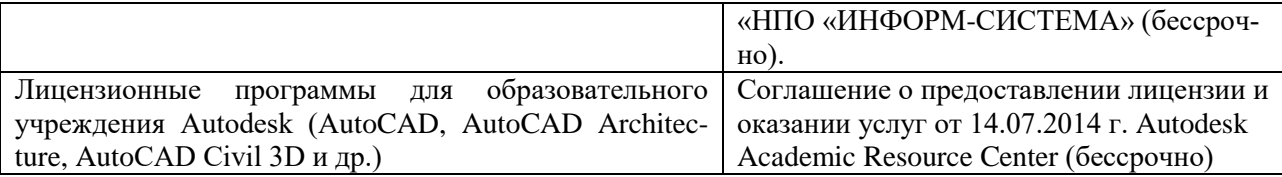

## **5.4 Перечень договоров ЭБС образовательной организации на 2019-20 уч. год**

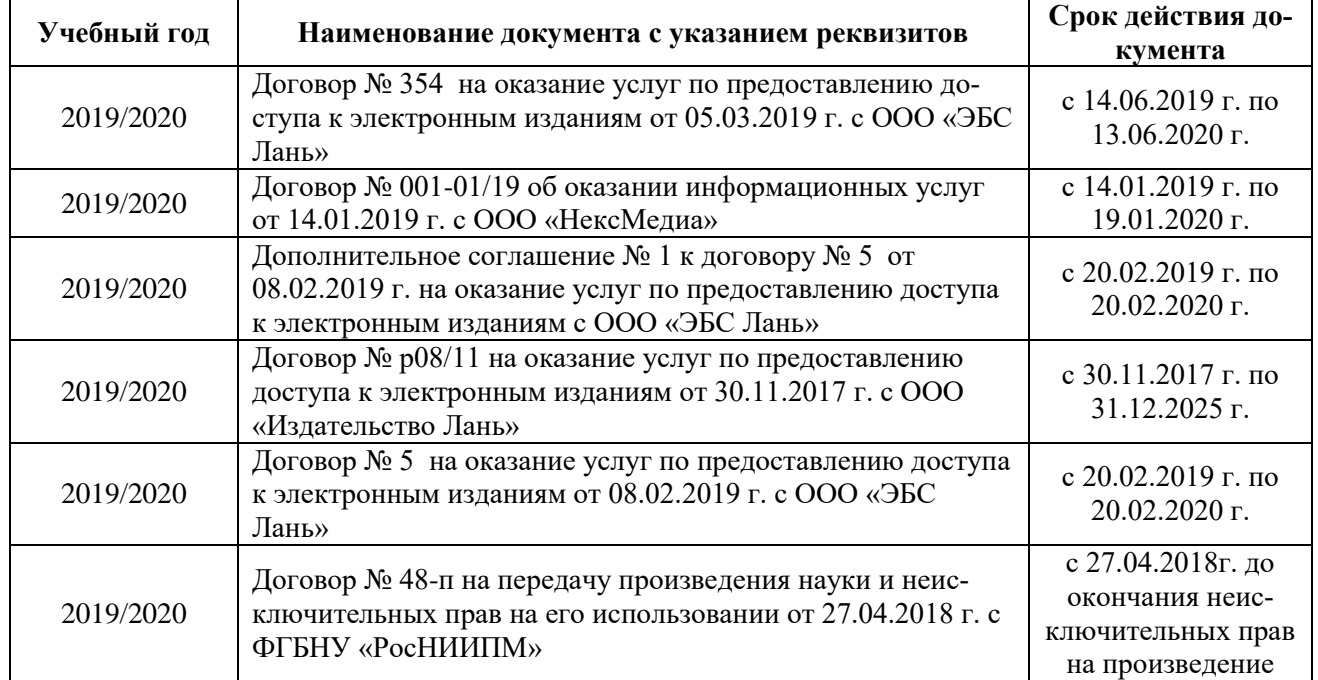

## **6. ОПИСАНИЕ МАТЕРИАЛЬНО-ТЕХНИЧЕСКОЙ БАЗЫ, НЕОБХОДИМОЙ ДЛЯ ОСУЩЕСТВЛЕНИЯ ОБРАЗОВАТЕЛЬНОГО ПРОЦЕССА ПО ДИСЦИПЛИНЕ**

#### **Учебные аудитории для проведения учебных занятий**

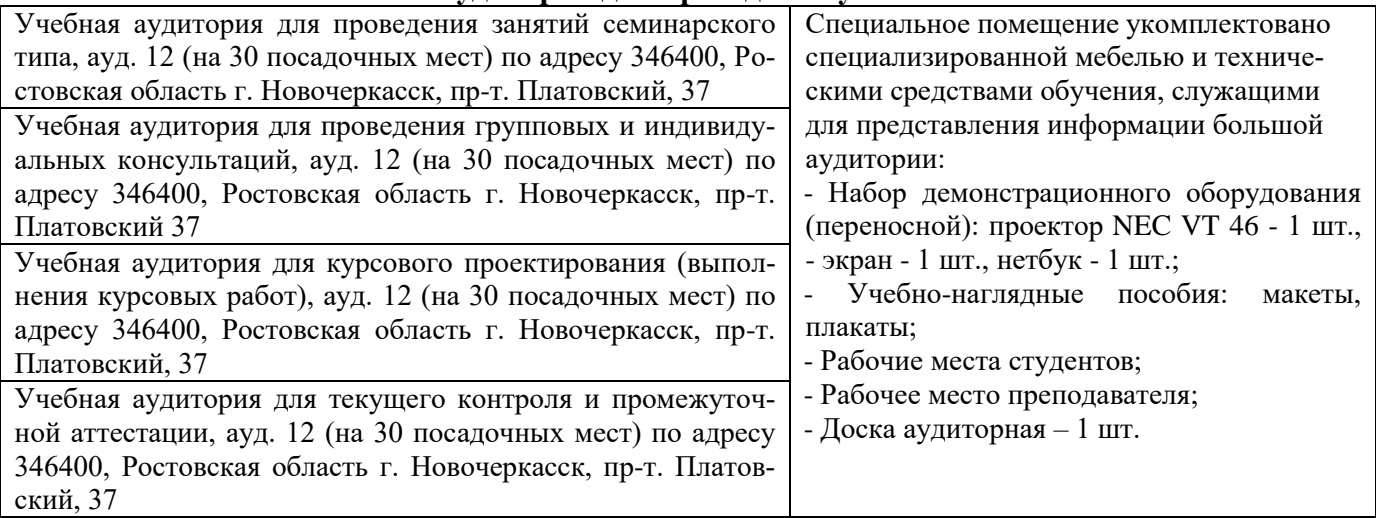

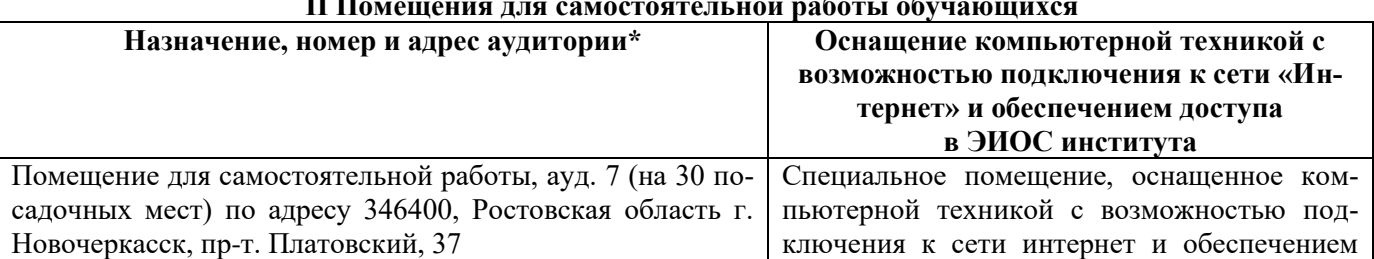

#### **П Помещения для самостоятельной работы обучающихся**

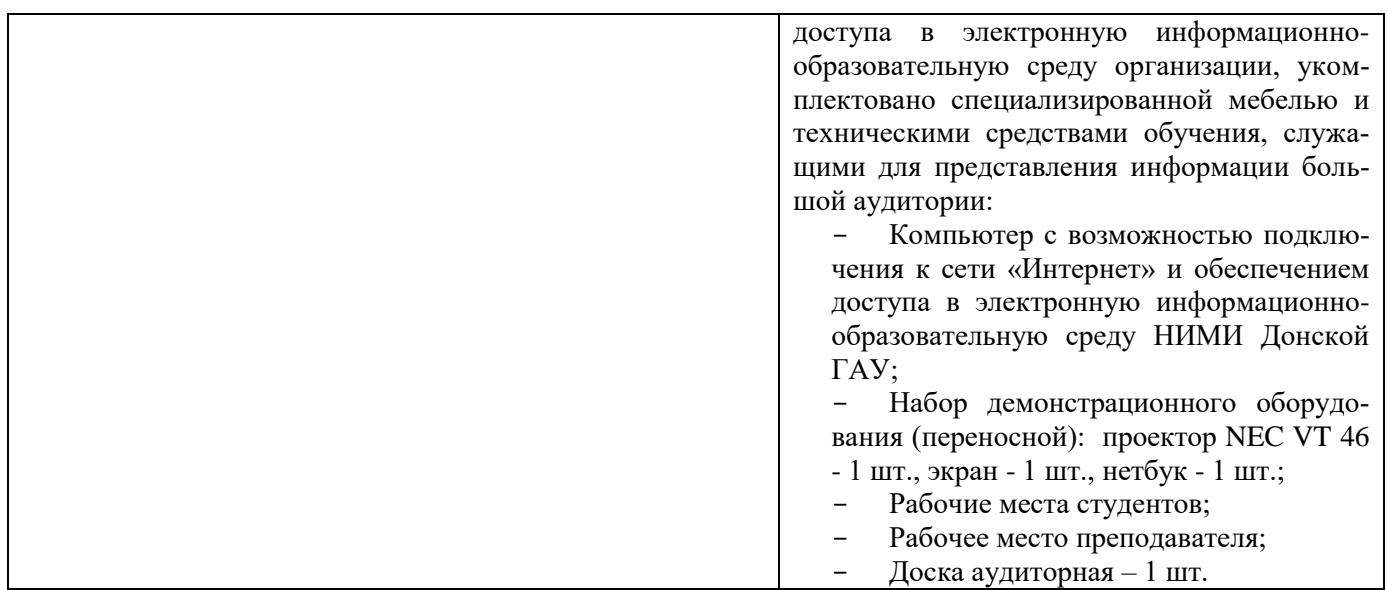

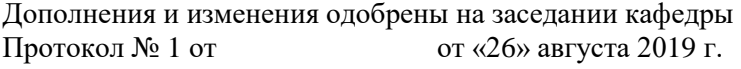

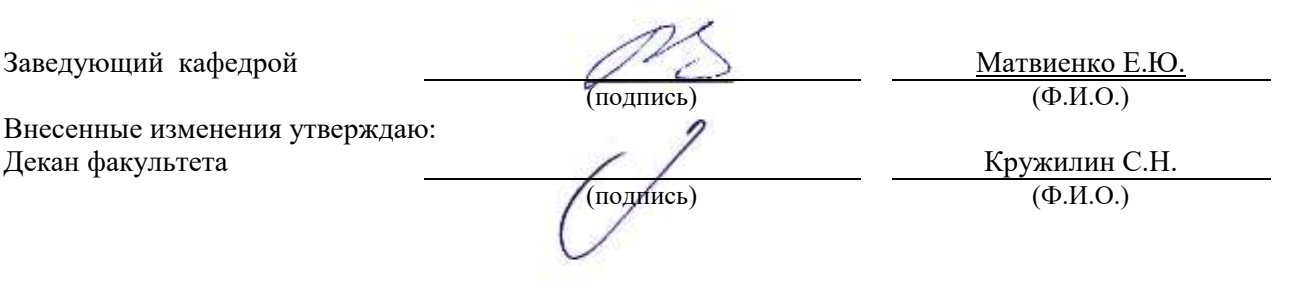

## **8. ДОПОЛНЕНИЯ И ИЗМЕНЕНИЯ В РАБОЧЕЙ ПРОГРАММЕ**

В рабочую программу на весенний семестр 2019 - 2020 учебного года вносятся изменения: дополнено содержание следующих разделов и подразделов рабочей программы:

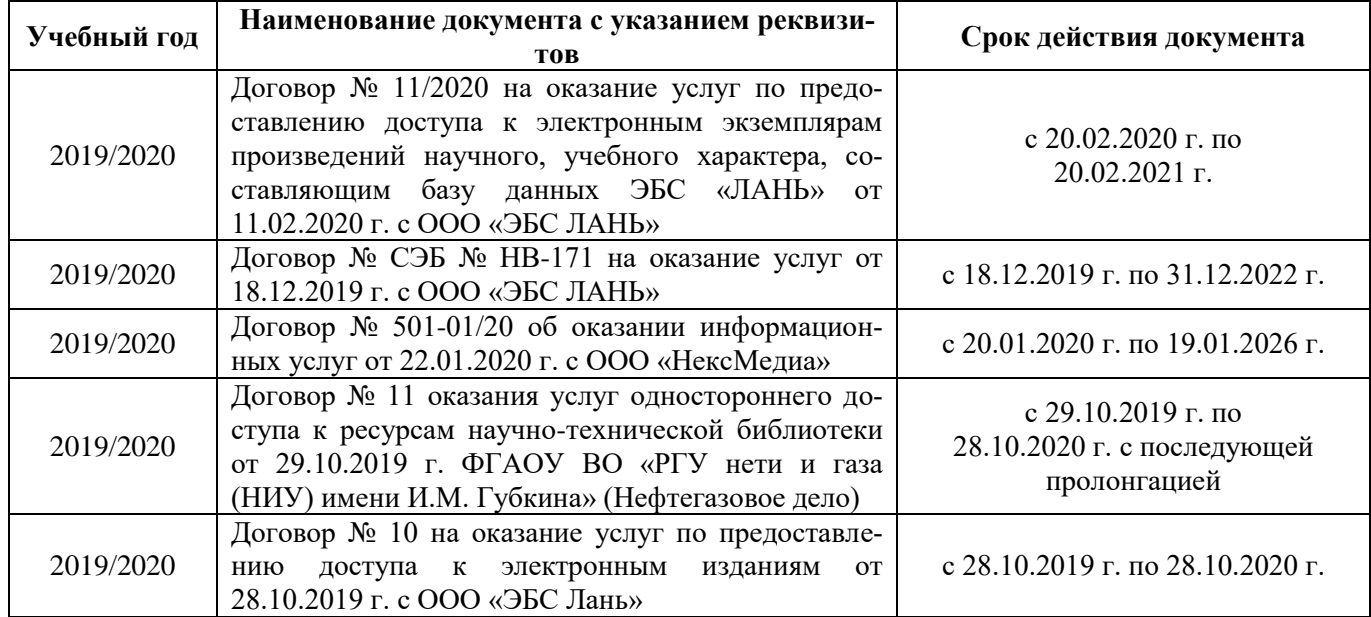

### **5.4 Перечень договоров ЭБС образовательной организации на 2019-20 уч. год**

### **5.3 Лицензионное и свободно распространяемое программное обеспечение, в том числе отечественного производства**

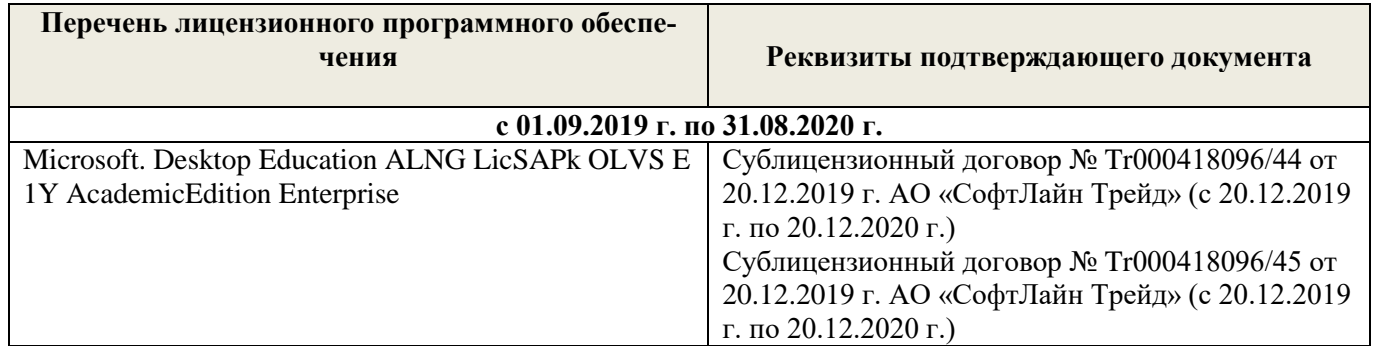

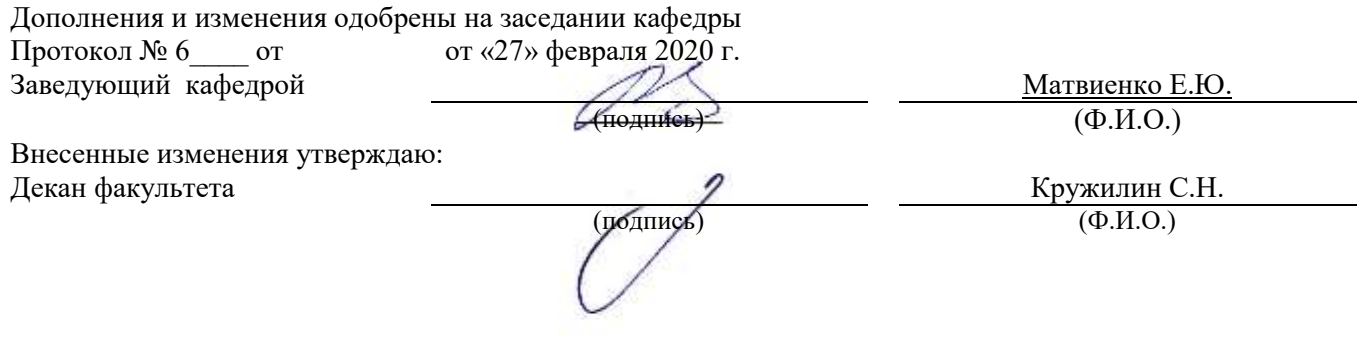

#### **8. ДОПОЛНЕНИЯ И ИЗМЕНЕНИЯ В РАБОЧЕЙ ПРОГРАММЕ**

В рабочую программу на весенний семестр 2020 - 2021 учебного года вносятся изменения: дополнено содержание следующих разделов и подразделов рабочей программы:

#### **4. ФОНД ОЦЕНОЧНЫХ СРЕДСТВ ДЛЯ КОНТРОЛЯ УСПЕВАЕМОСТИ И ПРОВЕДЕНИЯ ПРОМЕЖУТОЧНОЙ АТТЕСТАЦИИ ОБУЧАЮЩИХСЯ ПО ДИСЦИПЛИНЕ**

#### **Вопросы для проведения промежуточной аттестации в форме зачета:**

#### *Теоретические вопросы (5 семестр)*

1.Что такое «линейная перспектива». Основные правила построения.

2. Рассказать про метод центрального проецирования. Пример.

3. Что такое фронтальная перспектива. Основные правила построения.

4. Что такое угловая перспектива. Основные правила построения.

5. Что называют полем зрения, углом зрения. Пример.

6. Виды перспективы в рисунке. Примеры.

7. Правила работы над рисунком с натуры.

8. Что такое светотень. Элементы светотени. Рисунок.

9. Градации светотени. Определения.

10. Что такое «большая тень», «большой свет».

11. Передача тоновых отношений в рисунке.

12. Описать процессы рисования куба.

- 13. Описать линейно-конструктивное построение пирамиды.
- 14. Описать линейно-конструктивное построение шестигранной призмы.
- 15. Описать построение горизонтальных эллипсов и цилиндров.

16. Последовательность выполнения линейно-конструктивного построения горизонтально расположенного цилиндра.

17. Этапы построения вазы.

18.Техника нанесения штриховки. Этапы выполнения в тоне натюрморта.

19. Этапы построения изображения постановки в интерьере.

20. Начальный этап выполнения рисунка интерьера - компоновка изображаемых объектов в листе, определение основных пропорций.

#### *Практические задания к зачету. Каждый билет содержит одно практическое задание.*

- 7. Выполнение рисунка постановки из геометрических тел. Материалы бумага, карандаш, формат А3.
- 8. Выполнение рисунка постановки из тел вращения. Материалы бумага, карандаш, формат А3.
- 9. Живописное изображение постановки из предметов быта. Материалы бумага, акварель, формат А3.

#### *Теоретические вопросы (6 семестр)*

- 1. Что собой представляют наброски и зарисовки. Отличие.
- 2. Что такое линия горизонта. Как правильно её определить положение при изображении пейзажа.
- 3. Ракурсные сокращения растений и архитектурных объектов в рисунке.
- 4. Этапы зарисовки растений. Освещение растений.
- 5. Характер линии при изображении краткосрочных графических изображений.
- 6. Этапы работы над длительными рисунками пейзажа.
- 7. Правильность распределения тональности в пейзаже.
- 8. Этапы построения колонн в перспективе.
- 9. Свет как физическое явление. Цвета длинноволновой части спектра.
- 10. На какие два типа делят цвета. Определения.
- 11. Понятие цветового тона. Пример.
- 12. Противоположные цвета на цветовом круге. Тёплые и холодные цвета.
- 13. Насыщенность или цветовая яркость. Пример.
- 14. Распределение цветовых оттенков по теплохолодности при естественно освещении в пейзаже.
- 15. Распределение цветовых оттенков по теплохолодности при искусственном освещении.
- 16. . Степень выраженности рефлексного влияния.
- 17. Технологические особенности работы акварелью. Основные способы работы акварелью
- 18. Последовательность изображения пейзажа в техники акварель.
- 19. Способ изображения облаков акварелью.
- 20. Передача зелёного цвета деревьев и травы в живописи.

#### *Практические задания к зачету. Каждый билет содержит одно практическое задание.*

- 5. Выполнение рисунка постановки из предметов быта. Материалы бумага, карандаш, формат А3.
- 6. Выполнение рисунка гипсовой розетки. Материалы бумага, карандаш, формат А3.

*Промежуточная аттестация студентами очной формы обучения может быть пройдена в соответствии с балльно- рейтинговой системой оценки знаний, включающей в себя проведение текущего (ТК), промежуточного (ПК) и итогового (ИК) контроля по дисциплине.*

*Текущий контроль (ТК) осуществляется в течение семестра и проводится по лабораторным работам или/и семинарским и практическим занятиям, а также по видам самостоятельной работы студентов (КП, КР, РГР, реферат).*

*Возможными формами ТК являются: отчет по лабораторной работе; защита реферата или расчетно-графической работы; контрольная работа по практическим заданиям и для студентов заочной формы; выполнение определенных разделов курсовой работы (проекта); защита курсовой работы (проекта).*

*Количество текущих контролей по дисциплине в семестре определяется кафедрой.*

*В ходе промежуточного контроля (ПК) проверяются теоретические знания. Данный контроль проводится по разделам (модулям) дисциплины 2-3 раза в течение семестра в установленное рабочей программой время. Возможными формами контроля являются тестирование (с помощью компьютера или в печатном виде), коллоквиум или другие формы.* 

*Итоговый контроль (ИК) – это экзамен в сессионный период или зачёт по дисциплине в целом.*

*Студенты, набравшие за работу в семестре от 60 и более баллов, не проходят промежуточную аттестацию в форме сдачи зачета или экзамена.*

*По дисциплине* формами **текущего контроля** являются:

**ТК1, ТК2, ТК3, ТК4. ТК5, ТК6, ТК7** – выполнение рисунков по представленным вариантам зада-

**ТК8** – выполнение РГР.

ний.

5 семестр: Расчетно-графическая работа (РГР) на тему **«Рисунок городского пейзажа с легкой цветовой подкладкой»**. Основное изображение для РГР выполняется на формате А3. Целью выполнения РГР является закрепление теоретических знаний и практических навыков перспективного рисования.

В задачи РГР входит:

- выполнение трех эскизов интерьера во фронтальной и (или) угловой перспективе на формате А5;
- линейно-конструктивное построение изображаемых объектов в перспективе;

- цветовое решение изображения;

- проработка деталей графическими материалами.

*Структура пояснительной записки расчетно-графической работы и ее ориентировочный объём*

Введение (1 с.) Компоновка и линейное построение (3 с.) Описание цветового решения (1 с.) Список литературы (1 с.) Рисунок городского пейзажа и эскизы к нему

6 семестр: Расчетно-графическая работа (РГР) на тему **«Изображение малой архитектурной формы в городской среде с легкой цветовой подкладкой»**. Основное изображение для РГР выполняется на формате А3. Целью выполнения РГР является закрепление теоретических знаний и практических навыков перспективного рисования.

В задачи РГР входит:

- выполнение трех эскизов городского пейзажа во фронтальной и (или) угловой перспективе на

формате А5;

- линейно-конструктивное построение изображаемых объектов в перспективе;
- цветовое решение изображения;
- проработка деталей графическими материалами.

#### *Структура пояснительной записки расчетно-графической работы и ее ориентировочный объём*

Введение (1 с.) Компоновка и линейное построение (3 с.) Описание цветового решения (1 с.) Список литературы (1 с.) Рисунок городского пейзажа и эскизы к нему

Выполняются РГР студентом индивидуально под руководством преподавателя во внеаудиторное время, самостоятельно. Срок сдачи законченной работы на проверку руководителю указывается в задании. После проверки и доработки указанных замечаний, работа защищается. При положительной оценке выполненной студентом работе на титульном листе работы ставится - "зачтено".

*В* течение каждого семестра проводятся 3 **промежуточных контроля (ПК1, ПК2, ПК3**) в форме контрольной работы по пройденному теоретическому материалу лекций.

*Итоговый контроль (ИК)* – **зачет**.

#### **Контрольная работа студентов заочной формы обучения**

**Контрольная работа «Линейный рисунок интерьера с легкой тональной проработкой».** Время выполнения контрольной работы – 15 часов. Работа подразумевает выполнение студентом рисунка реально существующего интерьера во фронтальной или угловой перспективе. Рисунок выполняется карандашом на формате А3. Работа не предусматривает тщательную тональную моделировку, основное внимание в изображении следует уделить правильности линейно-конструктивного построения, а тон должен лишь слегка подчеркивать объемность изображаемых форм.

**Полный фонд оценочных средств, включающий текущий контроль успеваемости и перечень контрольно-измерительных материалов (КИМ) приведен в приложении к рабочей программе.**

#### **5. УЧЕБНО-МЕТОДИЧЕСКОЕ И ИНФОРМАЦИОННОЕ ОБЕСПЕЧЕНИЕ ДИСЦИПЛИНЫ**

#### **5.1. Основная литература.**

- 1. Рисунок с основами перспективы : учеб. пособие [для студ. спец. 250203.65 "Садово-парковое и ландшафтное стр-во" и направл. 250700.62 - "Ландшафтная архитектура"] / С. А. Писаренко ; Новочерк. гос. мелиор. акад. - Новочеркасск, 2012. - 90 с. - б/ц. - Текст : непосредственный. - 25 экз.
- 2. Зорин, Л.Н. Рисунок : учебник / Л. Н. Зорин. Санкт-Петербург : Лань, 2013. 98 с. ISBN 978-5- 8114-1477-2 : 750-05. - Текст : непосредственный . – 5 экз.
- 3. Писаренко, С.А. Рисунок и живопись : учеб. пособие для студ. направл. «Ландшафтная архитектура» / С. А. Писаренко ; Новочерк. инж.-мелиор. ин-т ДГАУ. - Новочеркасск, 2014. - 90 с. - б/ц. - Текст : непосредственный. – 20 экз.
- 4. Писаренко, С.А. Рисунок и живопись : учеб. пособие для студ. направл. «Ландшафтная архитектура» / С. А. Писаренко ; Новочерк. инж.-мелиор. ин-т ДГАУ. - Новочеркасск, 2014. - URL : http://ngma.su (дата обращения: 26.08.2020). - Текст : электронный.
- 5. Лукина, И. К. Рисунок и живопись : учеб. пособие / И. К. Лукина, Е. Л. Кузьменко. Воронеж : Воронеж. гос. лесотехн. акад., 2012. - 76 с. - URL : http://biblioclub.ru/index.php?page=book&id=142465 (дата обращения: 26.08.2020). - Текст : электронный
- 6. Бесчастнов, Н. П. Сюжетная графика : учеб. пособие / Н. П. Бесчастнов. Москва : Гуманитарный издательский центр ВЛАДОС, 2012. - 432 с. - (Изобразительное искусство). - Гриф УМО. - URL : http://biblioclub.ru/index.php?page=book&id=116588 (дата обращения: 26.08.2020). - ISBN 978-5-691- 01873-2. - Текст : электронный.

#### **5.2 Дополнительная литература.**

- 1. Писаренко, С.А. Рисунок с основами перспективы : метод. указ. к вып. расч.-граф. работы на тему: «Рисунок городского пейзажа» [для студ. спец. 250203 - "Садово-парковое и ландшафтное стрво" и направл. 250700.62 – «Ландшафтная архитектура»] / С. А. Писаренко ; Новочерк. гос. мелиор. акад., каф. лесных культур и лесопаркового хоз-ва. - Новочеркасск, 2012. - 26 с. - б/ц. - Текст : непосредственный. – 20 экз.
- 2. Рисунок и живопись : метод. указ. по вып. контр. работы на тему «Линейный рисунок интерьера с легкой тональной проработкой» студ. заоч. формы обуч. по направл. «Ландшафтная архитектура» / Новочерк. инж.-мелиор. ин-т ДГАУ, каф. лесных культур и лесопаркового хоз-ва ; сост. С.А. Писаренко. - Новочеркасск, 2014. - 18 с. - б/ц. - Текст : непосредственный. – 15 экз.
- 3. Рисунок и живопись : метод. указ. по вып. лаб. работ для студ. направл. "Ландшафтная архитектура" / Новочерк. инж.-мелиор. ин-т ДГАУ, каф. лесных культур и лесопаркового хоз-ва ; сост. С.А. Писаренко. - Новочеркасск, 2014. - 26 с. - б/ц. - Текст : непосредственный. – 15 экз.
- 4. Никитин, А. М. Художественные краски и материалы : справочник / А. М. Никитин. Москва-Вологда : Инфра-Инженерия, 2016. - 412 с. - URL : http://biblioclub.ru/index.php?page=book&id=444440 (дата обращения: 26.08.2020). - ISBN 978-5-9729-0117-3. - Текст : электронный
- 5. Рисунок и живопись : метод. указ. по вып. расч.- граф. работы на тему "Рисунок ландшафта с применением малых архитектурных форм" для бакалавров направл. подгот. "Ландшафтная архитектура" / Новочерк. инж.-мелиор. ин-т Донской ГАУ ; сост. Е.С. Осадчая. - Новочеркасск, 2019. - URL : http://ngma.su (дата обращения: 26.08.2020). - Текст : электронный.

#### **5.2 Перечень современных профессиональных баз данных и информационных справочных систем**

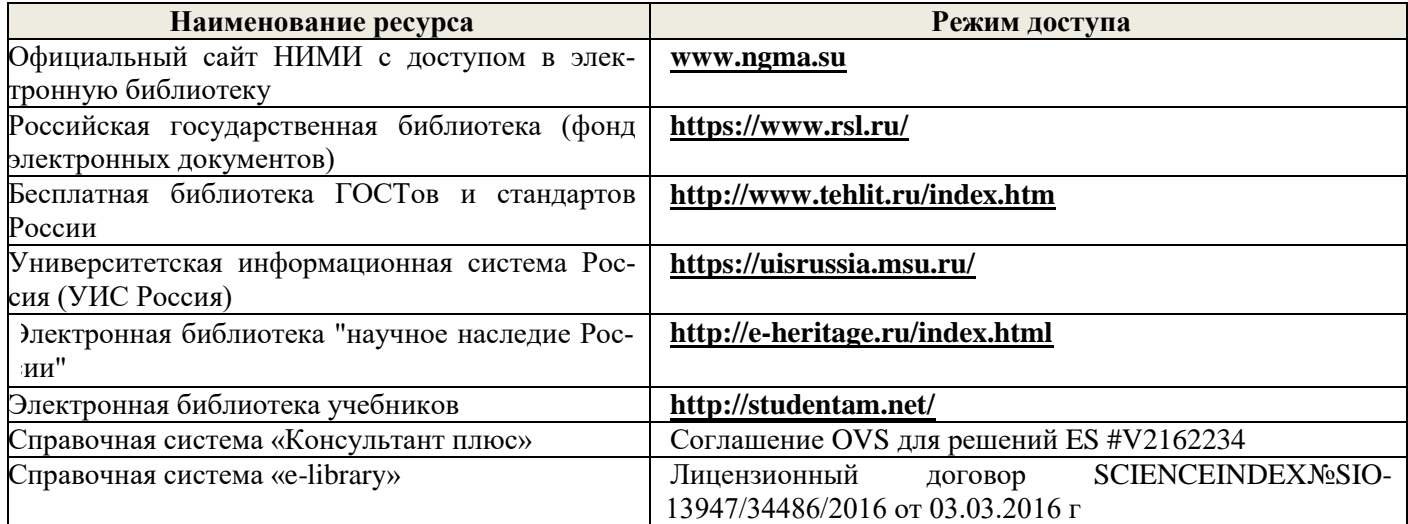

#### **5.3 Лицензионное и свободно распространяемое программное обеспечение, в том числе отечественного производства**

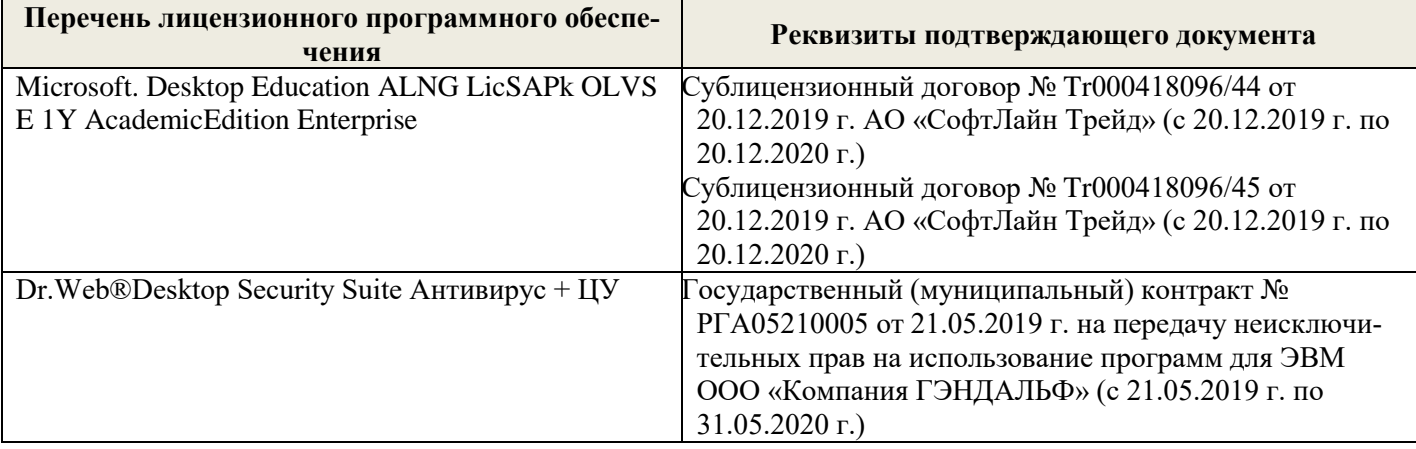

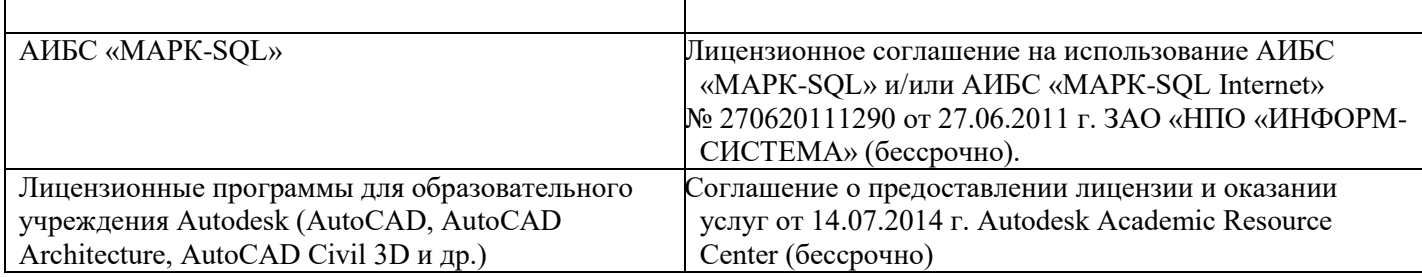

#### **5.4 Перечень договоров ЭБС образовательной организации на 2020-21 уч. год**

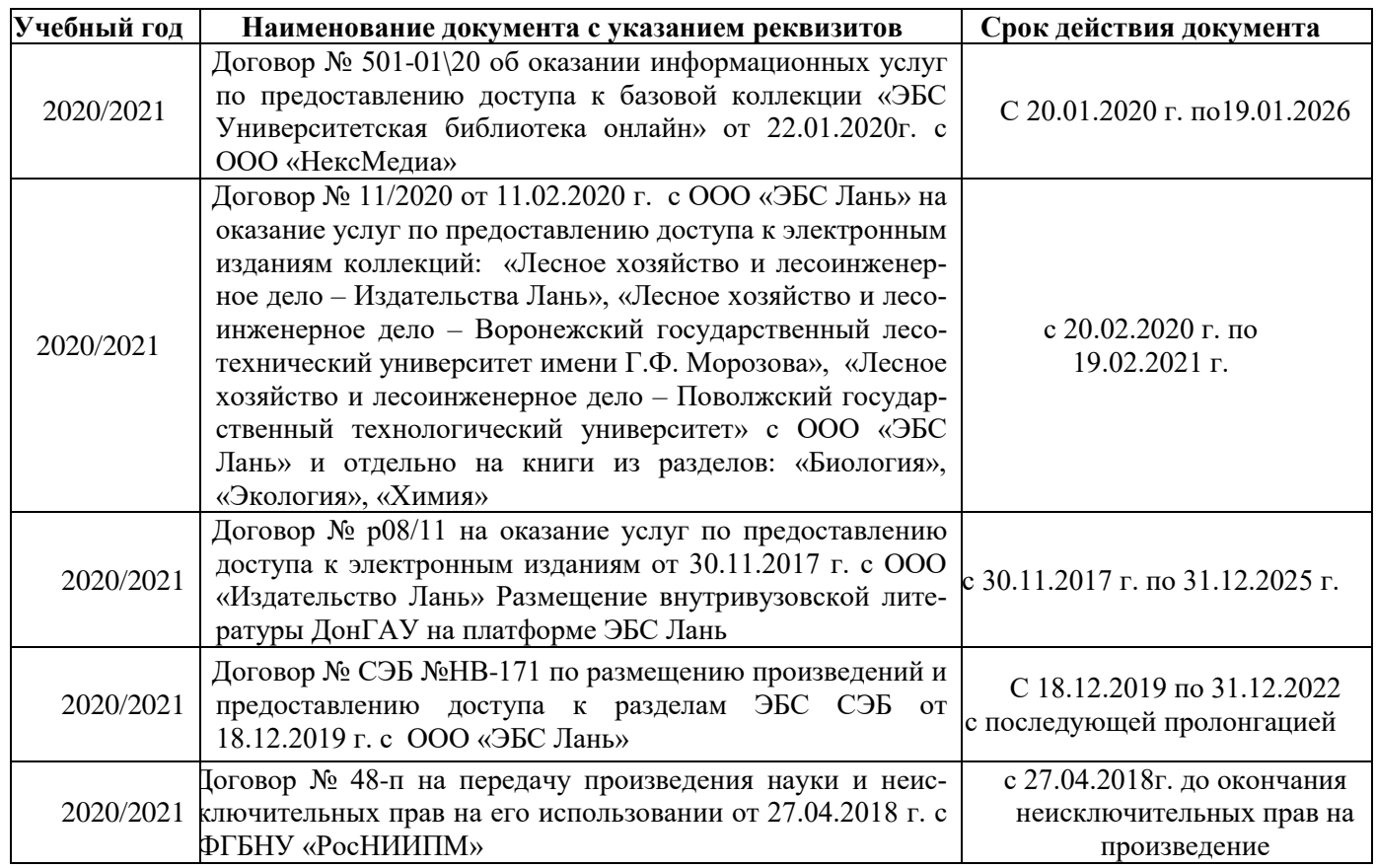

## **6. ОПИСАНИЕ МАТЕРИАЛЬНО-ТЕХНИЧЕСКОЙ БАЗЫ, НЕОБХОДИМОЙ ДЛЯ ОСУЩЕСТВЛЕНИЯ ОБРАЗОВАТЕЛЬНОГО ПРОЦЕССА ПО ДИСЦИПЛИНЕ Учебные аудитории для проведения учебных занятий**

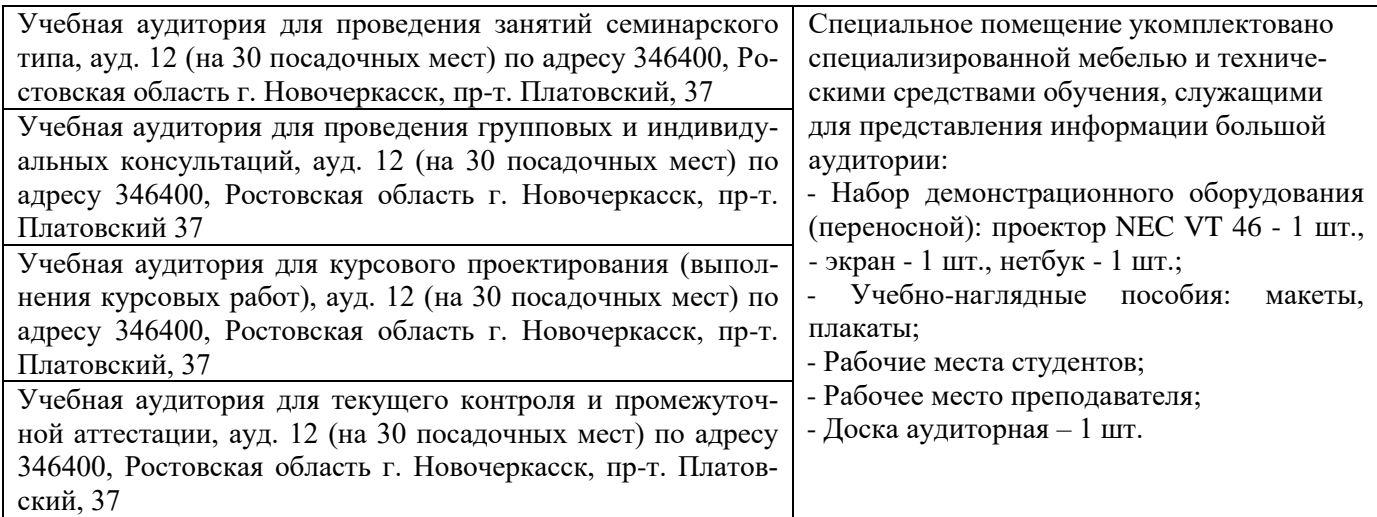

#### **Помещения для самостоятельной работы обучающихся**

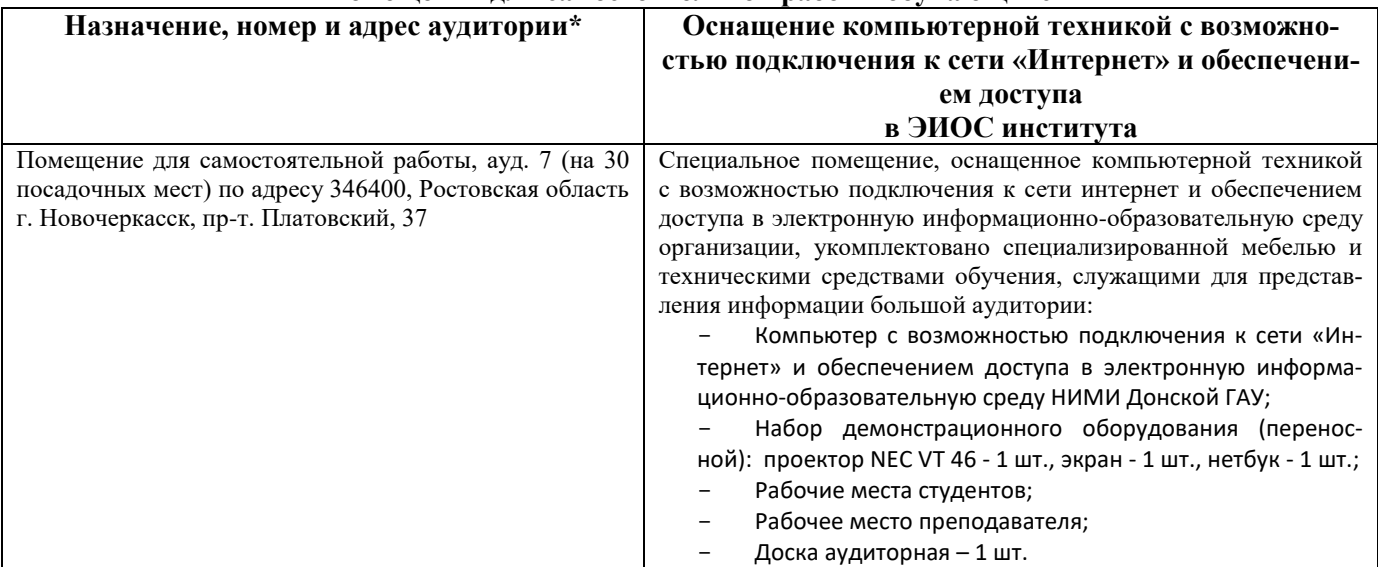

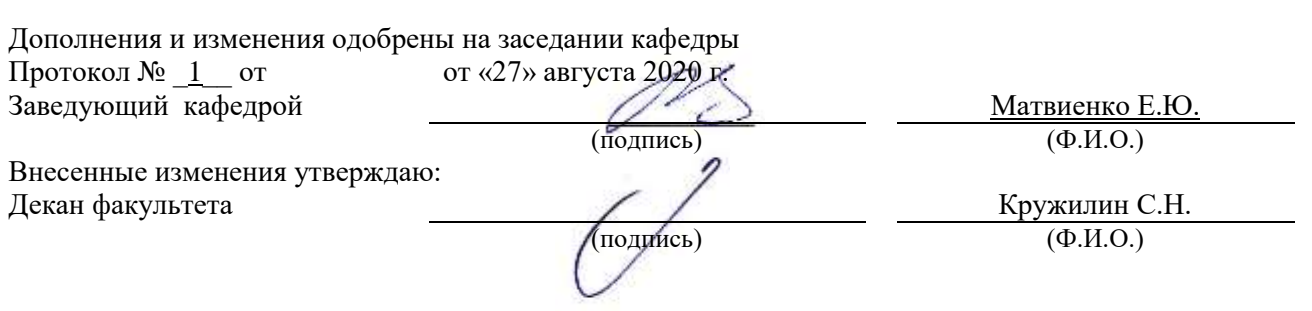

## **8. ДОПОЛНЕНИЯ И ИЗМЕНЕНИЯ В РАБОЧЕЙ ПРОГРАММЕ**

В рабочую программу на весенний семестр 20120- 2021 учебного года вносятся изменения: дополнено содержание следующих разделов и подразделов рабочей программы:

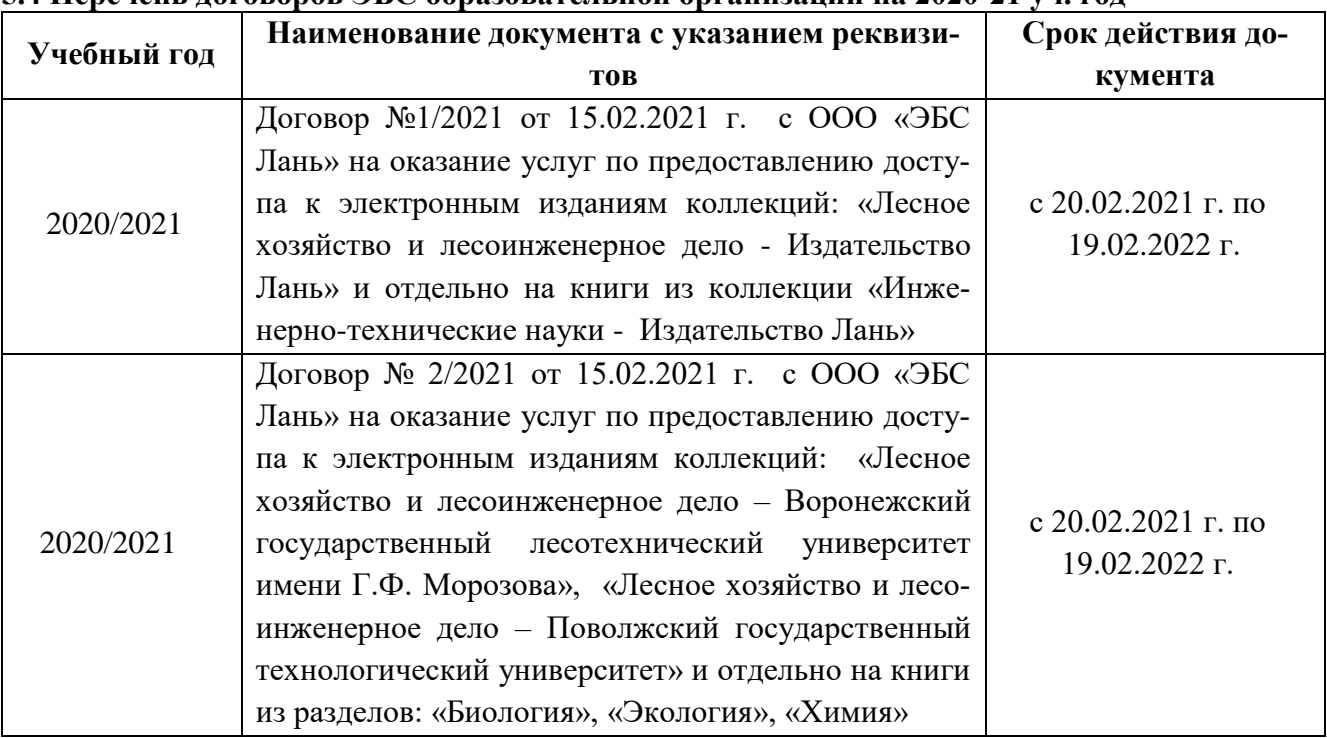

## **5.4 Перечень договоров ЭБС образовательной организации на 2020-21 уч. год**

#### **5.3 Лицензионное и свободно распространяемое программное обеспечение, в том числе отечественного производства**

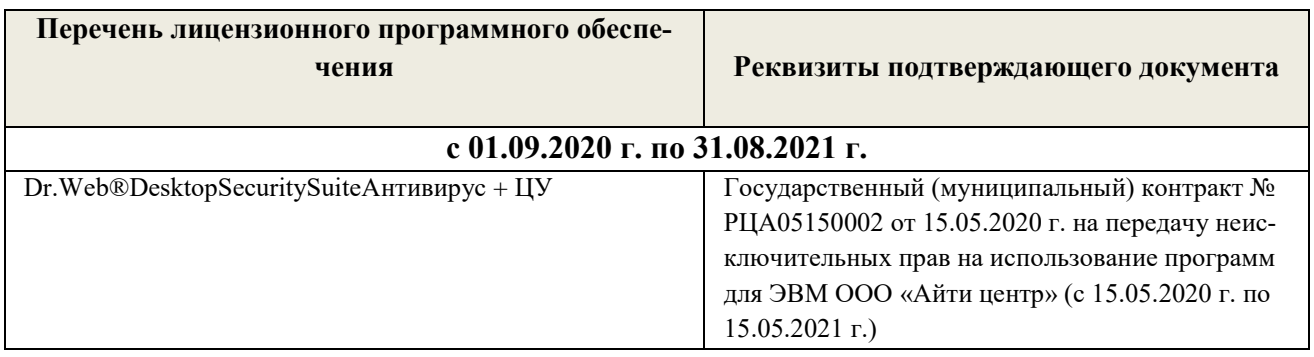

Дополнения и изменения одобрены на заседании кафедры<br>Протокол № 6 0 0T 0T 0T 426» февраля 2021 г от  $\overline{O(26)}$  от «26» февраля 2021 г.

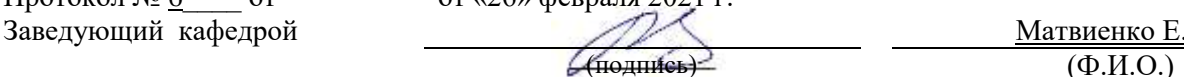

Матвиенко Е.Ю.

Внесенные изменения утверждаю: Декан факультета Кружилин С.Н.

В рабочую программу на 2021 - 2022 учебный год вносятся следующие дополнения и изменения обновлено и актуализировано содержание следующих разделов и подразделов рабочей программы:

#### **8.3 Современные профессиональные базы и информационные справочные системы**

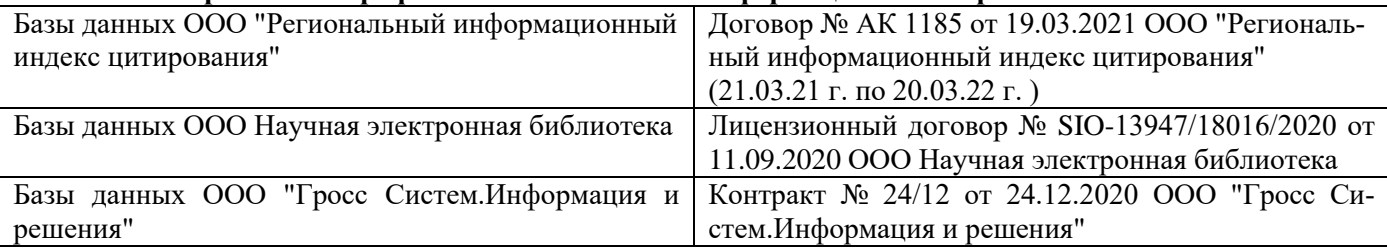

#### **Перечень договоров ЭБС образовательной организации на 2021-22 уч. год**

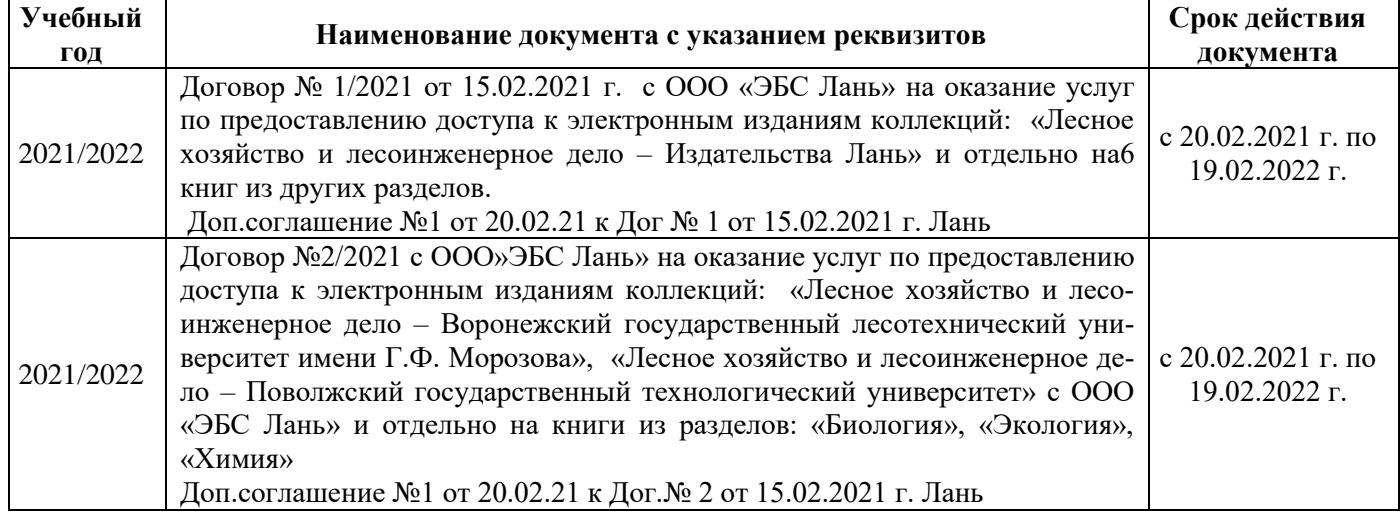

#### **8.5 Перечень информационных технологий и программного обеспечения, используемых при осуществлении образовательного процесса**

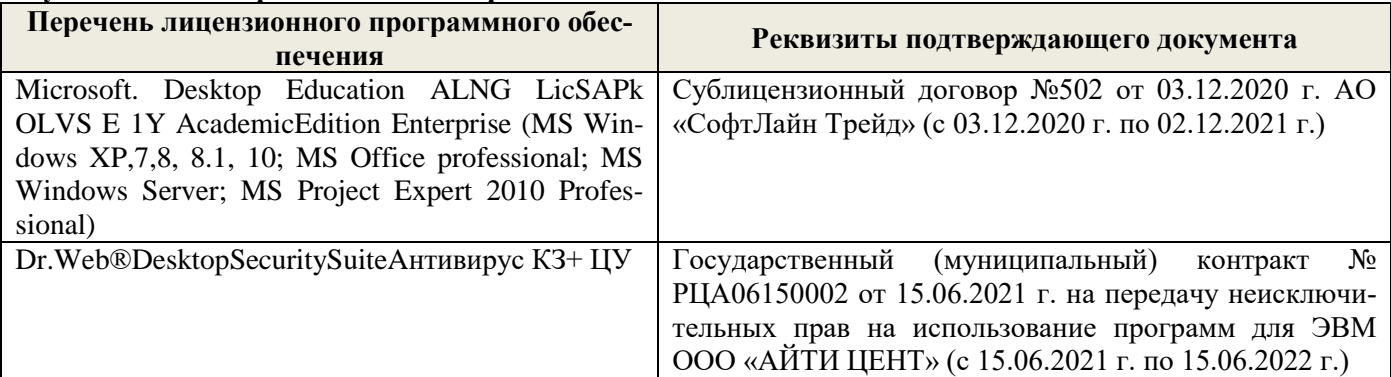

Дополнения и изменения рассмотрены на заседании кафедры «27» августа 2021 г.

Внесенные дополнения и изменения утверждаю: «27» августа 2021 г.

Декан факультета / Истужилин С.Н. (подпись) (Ф.И.О.)

## **11. ДОПОЛНЕНИЯ И ИЗМЕНЕНИЯ В РАБОЧЕЙ ПРОГРАММЕ**

В рабочую программу на 2022 - 2023 учебный год вносятся следующие дополнения и изменения - обновлено и актуализировано содержание следующих разделов и подразделов рабочей программы:

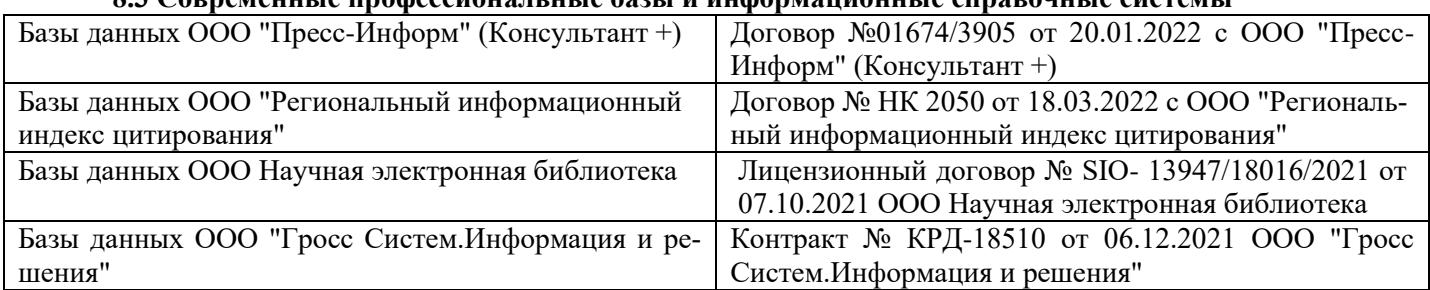

## **8.3 Современные профессиональные базы и информационные справочные системы**

#### **Перечень договоров ЭБС образовательной организации на 2022-2023 уч. год**

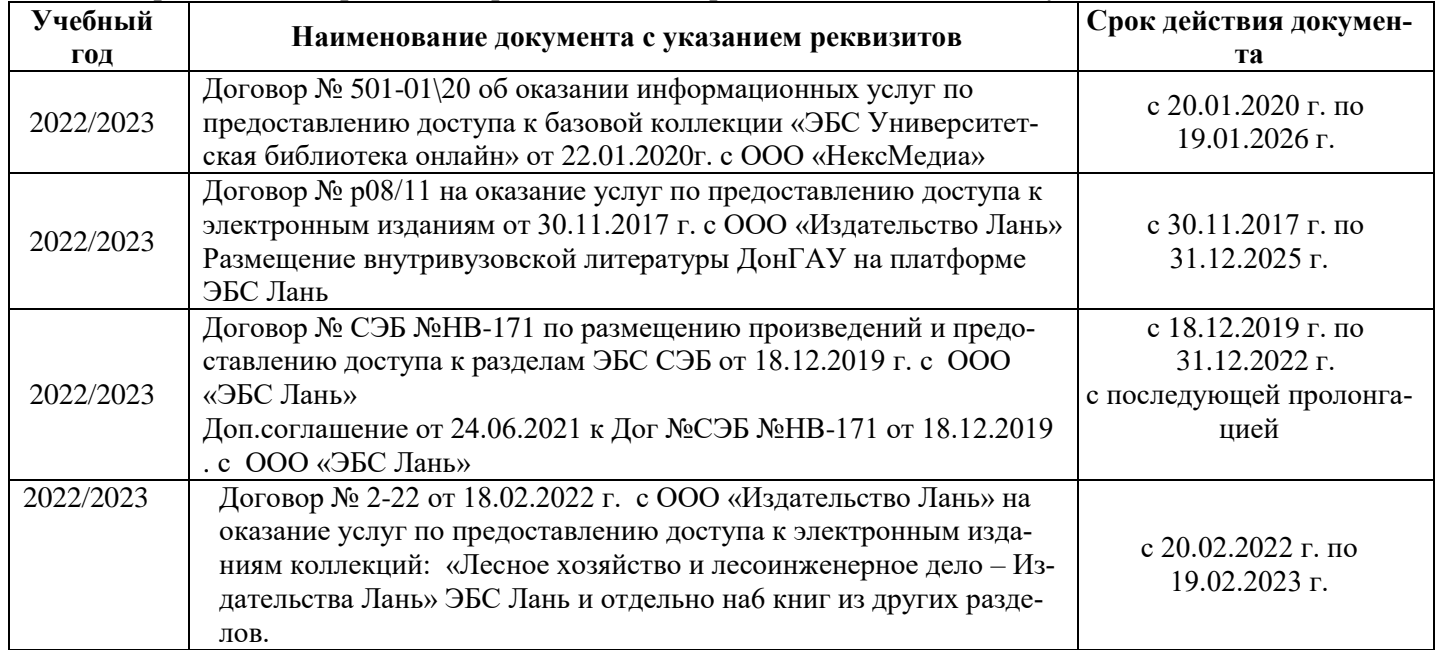

#### **8.5 Перечень информационных технологий и программного обеспечения, используемых при осуществлении образовательного процесса**

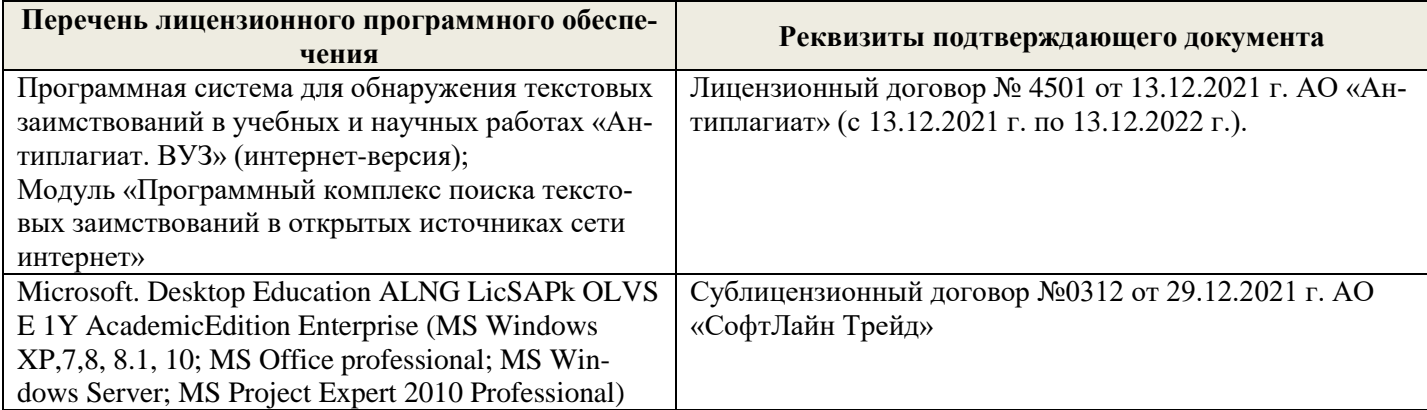

Дополнения и изменения рассмотрены на заседании кафедры «26» августа 2022 г.

Внесенные дополнения и изменения утверждаю: «26» августа 2022 г.

Декан факультета \_\_\_\_\_\_\_\_\_\_\_\_\_\_\_ Кружилин С.Н.  $\sqrt{\frac{1}{(100\mu)(1000)}}$